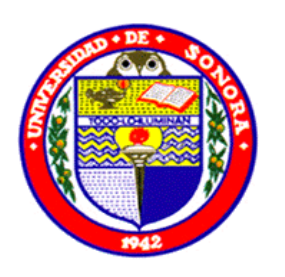

# **UNIVERSIDAD DE SONORA**

DIVISION DE CIENCIAS EXACTAS Y NATURALES DEPARTAMENTO DE FÍSICA

# **Dinámica de un péndulo sobre móvil: simulación y experimento**

# **TESIS**

**Que para obtener el título de:**

# **LICENCIADO EN FÍSICA**

**Presenta:**

## **ABRIL ARMENTA FRANCO**

**Hermosillo, Sonora Febrero de 2011** 

# **Universidad de Sonora**

Repositorio Institucional UNISON

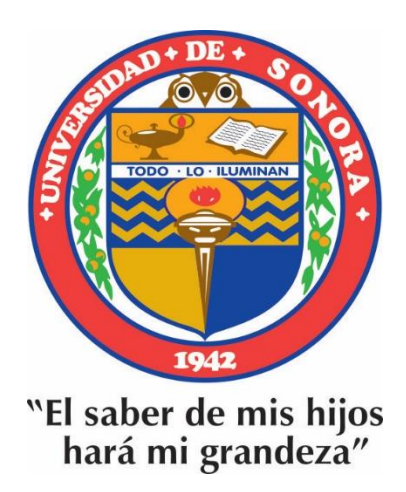

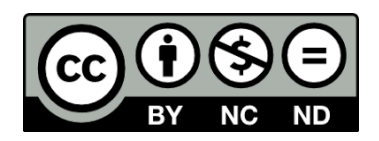

Excepto si se señala otra cosa, la licencia del ítem se describe como openAccess

## AGRADECIMIENTOS

**En primer lugar, agradezco al Departamento de Física de la Universidad de Sonora y a sus maestros por haberme dado la oportunidad de aprender y encontrarle un gusto enorme a la física así como al placer de divulgarla ayudando a otros a entenderla! Gracias. . .**

**Quiero agradecer a mis asesores por haber estado ahí al pie del cañón, Sergio y Horacio. Un especial agradecimiento a este último en conjunto con mi padre por no haberme dejado caer ni haberme dejado tirar la toalla cuando estaba a punto de, pero sobre todo por no perder la fe en mi. Gracias por nunca perder la esperanza ni tampoco la paciencia! Les quiero mucho. . .**

**No puedo olvidarme de agradecer al Taller de Máquinas y Herramientas, en especial a Claudio por haber llevado a lo terrenal una burda idea de un carrito con un péndulo oscilante sobre él, gracias por tu tiempo y conocimientos! A Rigo por todo su apoyo al realizar el proyecto, gracias. . .** 

**A la maestra Angelina por dos razones muy grandes, la primera porque me regresó el gusto por las matemáticas, aprendí mucho en verdad! La segunda porque le admiro, respeto y quiero mucho, gracias por preocuparse siempre por mi!**

**A mis padres, Francisco y Elizabeth por no perder la fe, por creer siempre en mi, por apoyarme hasta en los momentos más críticos, por ver siempre por mi bienestar físico y emocional, por sus regaños, su tiempo, sus cariños y abrazos, por aguantar mis desplantes y seguir firmes como un roble sin permitir que yo tomase otra dirección y por haber sabido dejarme volar. . . Mamá, Papá, los quiero mucho, mucho, demasiado, nunca es suficiente. . .**

**A mi hermano por sus palabras duras pero claras en momentos difíciles, por su apoyo, por sus escasos pero cariñosos abrazos y sobre todo por hacerme reír! Gracias David!** 

**A mi hada madrina, Flora, porque nunca me permitió claudicar, porque siempre estuvo ahí, porque nunca me dio una respuesta negativa, porque siempre vio primero por mí, por haberme aguantado tantas, porque ella y Horacio son mis padres también! Los quiero mucho . . .**

**A José, te quiero mucho abuelito. . .**

**A la Caro, mi abuelita, por quererme tanto por tanto tiempo. . .**

**A mi abuelito Pancho por su cariño a pesar de la distancia. . .**

**Con mucho cariño a Teresita, siempre tuvo palabras de aliento para mi. . .**

**A Marcos, Sasha y Tito solo porque los quiero mucho. . .** 

**A Marianne, por sacarme sonrisas sin siquiera ella sospecharlo, gracias monkey!**

**No puedo olvidar a mis amigos, solo por serlo, pues ya eso implica mucho, Erika, mi compañera de estudio, compañera de trote, de angustias, de desveladas, de corajes y de sonrisas, a mi amiga. A Braulio compañero de discusiones y gran oyente, gracias! A Bere por los momentos amenos y divertidos entre tanto estudio! A Danitza y Paloma porque me han ayudado a crecer y porque a pesar de que han pasado 20 años ya, me siguen buscando con el mismo interés y cariño, gracias! A Ceci, te quiero niña! Al Boby, por hacerme compañía en el frío y árido San Luis, gracias. . . A Chiko y a Gato por siempre seguirme las curas y preocuparse por mi! Gracias. . .**

**A Nico por su incondicionalidad, por su paciencia, por su cariño, por su tiempo y sus palabras, por sus abrazos en mis momentos de angustia. "Hey you", gracias porque no dejar de creer en el proyecto que es mi persona. Porque la vida en San Luis es más fácil gracias a ti, a Smile for you…**

**A David porque durante 6 años nunca dejó de intentar robarme una sonrisa y durante 6 años lo logró, porque tuve su apoyo incondicional durante este tiempo, porque incluso en mis peores momentos se mantuvo al filo del cañón! Por tu paciencia y tu ternura. Gracias por secar mis lágrimas de cocodrilo con una de tus sonrisas. . . Porque "Sin Dolor No Te Haces Feliz"…** 

*"Ágaetis Byrjun"*

## **INDICE**

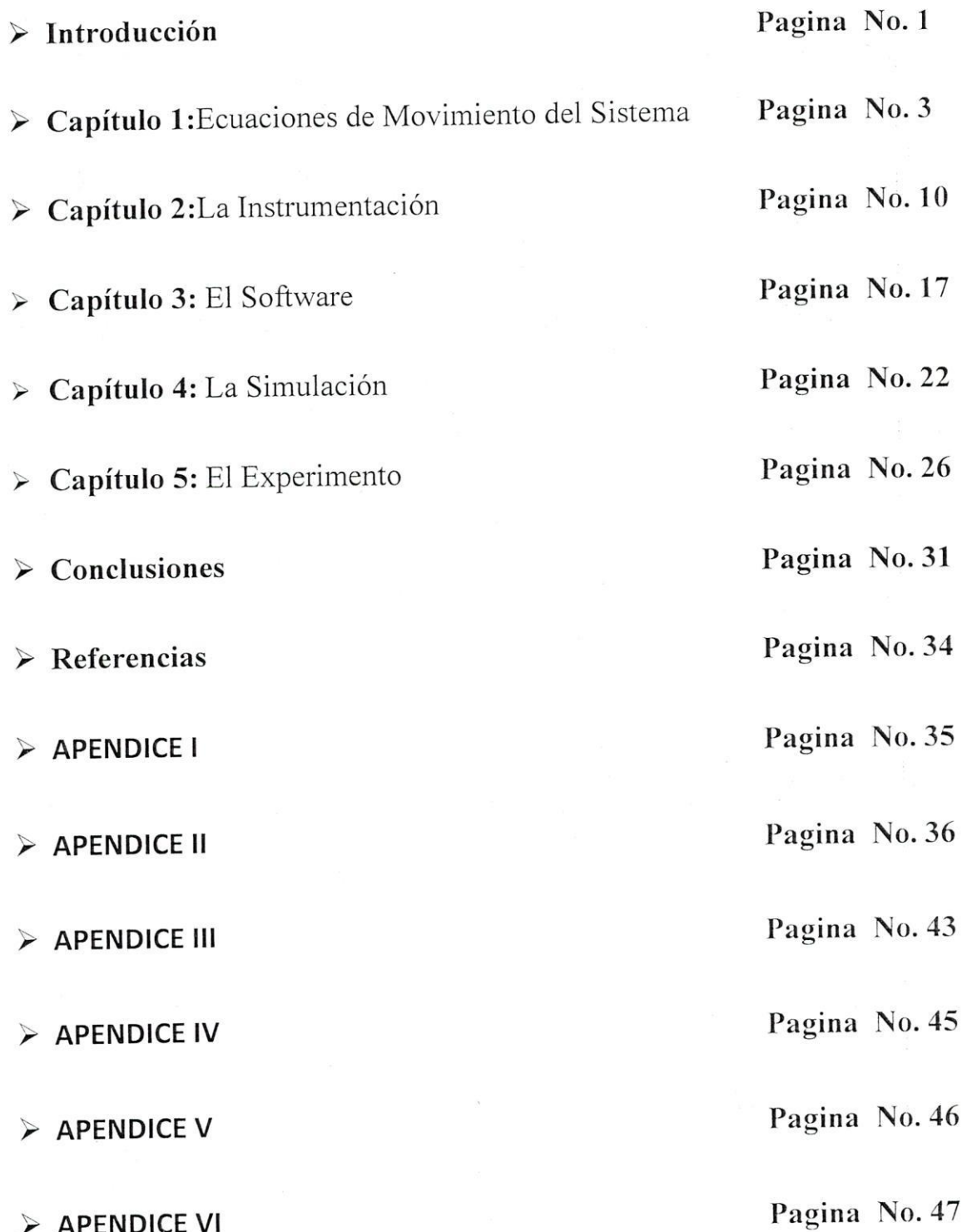

## **INTRODUCCION**

En el estudio de los sistemas físicos -sean éstos mecánicos, térmicos, ópticos o cualquier otro- se distinguen dos etapas: la parte teórica, que se apoya en las leyes y principios establecidos para el tipo de sistema, y la parte experimental, que utiliza los recursos de laboratorio para verificar las predicciones de la teoría. Estos recursos son las instalaciones mismas en donde se crean las condiciones ambientales del experimento y el conjunto de instrumentos, equipos y materiales necesarios para realizar las mediciones pertinentes.

En el caso particular de los sistemas mecánicos, cuando se trata de sistemas relativamente complejos, ni la modelación del sistema ni su implementación física resultan ser una tarea trivial. Es muy frecuente que en el estudio de la dinámica de sistemas mecánicos no se pase de la etapa del planteamiento de las ecuaciones del sistema porque su solución no es analítica; menos aún que se trate de implementar en el laboratorio para su estudio experimental debido a que, por lo general, no se dispone de la instrumentación adecuado para su estudio.

El trabajo que aquí se presenta pretende mostrar cómo se puede integrar el proceso de estudio de un sistema mecánico complejo en sus tres etapas: el análisis teórico, la simulación numérica y, sobre todo, su implementación en el laboratorio. Con este fin se ha seleccionado, como el objeto de estudio, un problema de mecánica avanzada: la dinámica del movimiento de un péndulo sobre un móvil.

Los objetivos específicos del trabajo son:

- 1. Plantear las ecuaciones de movimiento del sistema.
- 2. Simular numéricamente las ecuaciones obtenidas.
- 3. Diseñar el sistema físico y su instrumentación.
- 4. Implementar el experimento y comparar los resultados.

Para lograr estos objetivos el trabajo se organiza de la siguiente forma:

- Capítulo 1: Análisis teórico del problema. Se plantean las ecuaciones de la dinámica del sistema usando la técnica de Lagrange.
- Capítulo 2: La Instrumentación del sistema. Se describen los sensores y circuitos empleados en el sistema de adquisición de datos del sistema péndulo-móvil.
- Capítulo 3: El Software. Se describen los programas desarrollados para el sistema de adquisición de datos.
- Capítulo 4: La Simulación. Se presenta la simulación del sistema que se realizó empleando el software MATLAB.
- Capítulo 5: Se presentan los resultados obtenidos en el experimento y se comparan con los teóricos.
- Referencias mencionadas.
- Apéndice I: Contiene el diagrama esquemático completo de la interfase diseñada.
- Apéndice II: Contiene el código del programa del microcontrolador.
- Apéndice III: Contiene el código del programa de la interfaz de la PC.
- Apéndice IV: Contiene un archivo de datos típicos generados por el sistema.
- Apéndice V: Presenta los datos básicos del microcontrolador **PIC16F873**.
- Apéndice VI: Presenta los datos básicos del codificador óptico **H5S-512-IE** de **USDigital**.

Este trabajo se desarrolló en las instalaciones del Departamento de Física de la Universidad de Sonora. La infraestructura de soporte empleada fue la del Laboratorio de Electrónica y la del Taller de Maquinas y Herramientas del mismo departamento.

# **CAPÍTULO 1**

## Ecuaciones de Movimiento del Sistema

El sistema que se construyó y cuyo análisis es del presente capítulo tiene las siguientes constricciones:

- 1. El carro solo se puede desplazar en la dirección horizontal (X). No puede levantarse de la superficie, ni rotar o caer.
- 2. El péndulo gira en un plano paralelo a la dirección X.
- 3. Suponemos que las fuerzas de fricción en el soporte del péndulo y en los rodamientos del carro son despreciables comparadas con cualquier otra fuerza que actúe sobre dichos elementos.

Con estas consideraciones, procedemos a plantear las ecuaciones de movimiento del sistema péndulo-móvil. Primero se trata el caso del péndulo simple sobre un móvil, en el que se considera que la varilla tiene masa despreciable y la lenteja del péndulo se trata como partícula. Este sistema es representado mediante en la figura 1. Las variables y parámetros involucrados son:

- X: Abscisa del centro de masa del carro respecto a *O*.
- y: Ordenada de la lenteja del péndulo respecto a *O*.
- x: Abscisa de la lenteja del péndulo respecto a *O*.
- θ: Angulo de la varilla respecto a la vertical.
- m: masa de la lenteja del péndulo.
- M: Masa del carro
- h: Altura total del sistema.
- H: Altura del carro.
- l: Longitud de la varilla.

b: Posición horizontal del centro de masa del sistema.

(Por ahora consideraremos que el poste tiene masa despreciable)

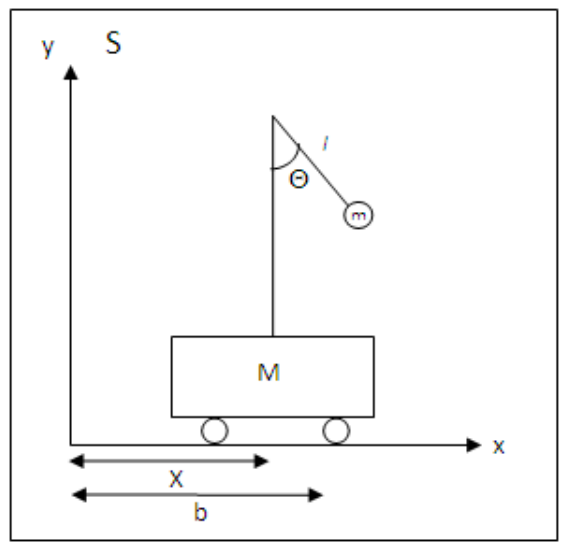

**Figura 1. Péndulo Simple sobre Móvil**

Utilizaremos la formulación Lagrangiana de la Mecánica Clásica [1] para obtener las ecuaciones de movimiento del sistema. En este formalismo escogemos como coordenadas generalizadas a X y Θ y como nuestro sistema de referencia al laboratorio, al cual denotaremos por S. Las ecuaciones de transformación entre las coordenadas cartesianas *x, y* de la lenteja del péndulo y las coordenadas generalizadas son:

$$
x = X + l \sin \theta
$$

$$
y = h - l \cos \theta
$$

de aquí se sigue

3) 
$$
\dot{x} = \dot{X} + l\dot{\theta}\cos\theta
$$

$$
\dot{y} = l\dot{\theta}\sin\theta
$$

La Lagrangiana del sistema es:

5) 
$$
L = \frac{1}{2}M\dot{X}^2 + \frac{1}{2}m(\dot{x}^2 + \dot{y}^2) - mgy
$$

usando las ecuaciones (3) y (4) obtenemos

(6) 
$$
L = \frac{1}{2}m\dot{\theta}^2l^2 + m\dot{X}\dot{\theta}l\cos\theta + \frac{\dot{x}^2}{2}(m+M) - mg(h-l\cos\theta)
$$

Derivando la expresión lagrangiana respecto a las coordenadas y velocidades generalizadas, obtenemos las ecuaciones de movimiento de Lagrange:

7) 
$$
\frac{d}{dt} \left( \frac{\partial L}{\partial \dot{x}} \right) - \frac{\partial L}{\partial x} = 0
$$

$$
\frac{d}{dt} \left[ (m + M)\dot{X} + ml\dot{\theta} \cos \theta \right] =
$$

de aquí se sigue

8) 
$$
(m + M)\dot{X} + ml\dot{\theta}\cos\theta = M\dot{X} + m(\dot{X} + l\theta\cos\theta) = P_x = cte
$$

donde P<sup>x</sup> es la componente x del momento lineal del sistema. La segunda ecuación de movimiento es:

 $\bf{0}$ 

9)  
\n
$$
\frac{d}{dt}\frac{\partial L}{\partial \dot{\theta}} - \frac{\partial L}{\partial \theta} = 0
$$
\n
$$
\frac{d}{dt}\left(ml\dot{X}\cos\theta + ml^2\dot{\theta}\right) - \left(-ml\dot{\theta}\dot{X}\sin\theta - mgl\sin\theta\right) = 0
$$

Derivando respecto al tiempo y reescribiendo (8) y (9), se obtienen el siguiente par de ecuaciones diferenciales:

10) 
$$
ml\ddot{x}\cos\theta + ml^2\ddot{\theta} + mgl\sin\theta = 0
$$

$$
\ddot{\theta} + \frac{\ddot{x}\cos\theta}{l} + \frac{g\sin\theta}{l} = 0
$$

11)  
\n
$$
\ddot{X}(m+M) + \ddot{\theta}ml\cos\theta - \dot{\theta}^2ml\sin\theta = 0
$$
\n
$$
\ddot{X} = \frac{1}{m+M}\left(ml\dot{\theta}^2\sin\theta - ml\ddot{\theta}\cos\theta\right)
$$

Sustituyendo esta última en (10), obtenemos (12) la cual ya no depende de X y se puede resolver por métodos numéricos.

12) 
$$
\ddot{\theta} + \frac{m}{M + m(\sin \theta)^2} \dot{\theta}^2 \sin \theta \cos \theta + \frac{g}{l} \frac{(M+m)}{(M+m(\sin \theta)^2)} \sin \theta = 0
$$

$$
\ddot{\theta} + \frac{1}{\left(\frac{M+m}{m}\right) - \cos \theta^2} \dot{\theta}^2 \sin \theta \cos \theta + \frac{g}{lm} \frac{(M+m)}{\left[\left(\frac{M+m}{m}\right) - \cos \theta^2\right]} \sin \theta = 0
$$

Que es una ecuación de segundo orden, no lineal para θ.

Para obtener una expresión para X, integramos (8) respecto al tiempo y obtenemos

$$
X = b - \frac{m l \sin \theta}{M + m}
$$

Ahora para tener una mejor aproximación al sistema real, obtenemos las ecuaciones de movimiento de un péndulo físico sobre un móvil; en este caso tomamos en cuenta las dimensiones de la varilla, de la lenteja del péndulo y del poste así como sus respectivas masas, tal como se muestra en la figura 2.

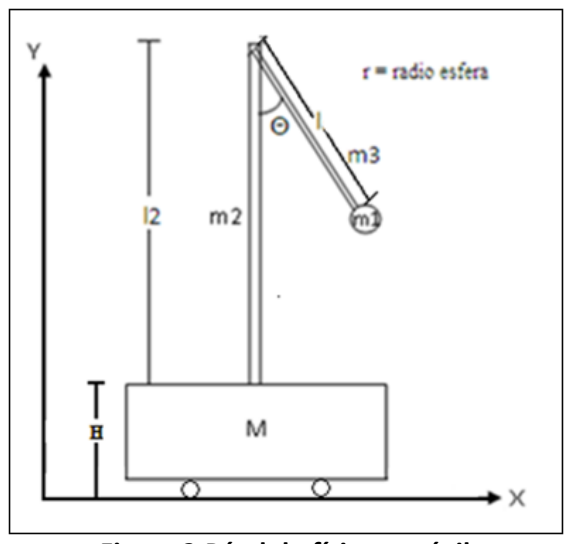

**Figura 2.Péndulo físico y móvil.**

Escogemos de nuevo las coordenadas generalizadas X y θ, en un sistema de referencia S, el laboratorio, de esta manera que la Lagrangiana del sistema es:

$$
L = T_{carro} + T_{poste} + T_{barra} + T_{lenteja} - (U_{carro} + U_{poste} + U_{barra} + U_{lenteja})
$$
  
\n14)  
\n
$$
L = \frac{1}{2}M\dot{X}^2 + \frac{1}{2}m_2\dot{X}^2 + \left[\frac{1}{2}m_3(\dot{x}_b^2 + \dot{y}_b^2) + \frac{1}{2}I_b\dot{\theta}^2\right] + \left[\frac{1}{2}m_1(\dot{x}_l^2 + \dot{y}_l^2) + \frac{1}{2}I_l\dot{\theta}^2\right] - \left[Mg\frac{h}{2} + m_2g\left(h + \frac{l_2}{2}\right) + m_3g\left(l_2 + h - \frac{l}{2}\cos\theta\right) + m_1g(l_2 + h - (l + R)\cos\theta)\right]
$$

Donde

15) 
$$
x_b = X + \frac{l}{2}\sin\theta, y_b = l_2 + h - \frac{l}{2}\cos\theta
$$

Son las coordenadas cartesianas del centro de masa de la barra,

16) 
$$
x_l = X + (l + r) \sin \theta, y_l = l_2 + h - (l + r) \cos \theta
$$

son las coordenadas cartesianas del centro de masa de la lenteja,

son el momento de inercia de la barra y de la lenteja referidos a sus centros de masa respectivamente

17) 
$$
I_b = \frac{1}{12} m_3 l^2
$$

$$
I_c = \frac{2}{3} m_3 r^2
$$

18) 
$$
I_e = \frac{2}{5} m_1 r^2
$$

Sustituyendo (16), (17), (18) y (19) en (14) obtenemos la lagrangiana correspondiente al sistema que es:

19)

$$
L = \frac{1}{2} [M + m_1 + m_2 + m_3] \dot{X}^2 + \left[ \frac{1}{2} l m_3 + m_1 (l+r) \right] \dot{X} \dot{\theta} \cos \theta + \left[ \frac{1}{6} l^2 m_3 + \frac{1}{2} m_1 \left( l^2 + \frac{7}{5} r^2 + 2 l r \right) \right] \dot{\theta}^2 - g \left[ m_2 \left( h + \frac{l_2}{2} \right) + m_3 \left( l_2 + h - \frac{l}{2} \cos \theta \right) + m_1 (l_2 + h - (l+r) \cos \theta) \right]
$$

Ahora obtenemos las ecuaciones de Lagrange del sistema:

20)  
\n
$$
\frac{d}{dt} \left( \frac{\partial L}{\partial \dot{X}} \right) - \frac{\partial L}{\partial X} = 0
$$
\n
$$
\frac{d}{dt} \left[ (M + m_1 + m_2 + m_3) \dot{X} + \left( \frac{1}{2} m_3 l + m_1 (l + r) \dot{\theta} \cos \theta \right) \right]
$$

Por lo tanto,

21) 
$$
\left[ (M + m_1 + m_2 + m_3)\dot{X} + \left(\frac{1}{2}m_3l + m_1(l+r)\dot{\theta}\cos\theta\right) \right] = P_x = cte
$$

La otra ecuación de movimiento es

$$
\frac{d}{dt}\frac{\partial L}{\partial \dot{\theta}} - \frac{\partial L}{\partial \theta} = 0
$$

$$
\left[\frac{1}{2}m_3l + m_1(l+r)\right]\ddot{X}\cos\theta + \left[\frac{1}{3}m_3l^2 + m_1(l+r)^2 + \frac{2}{5}m_1r^2\right]\ddot{\theta} + g\left[m_3\frac{l}{2} + m_1(l+r)\right]\sin\theta = 0
$$

 $= 0$ 

Derivando (21) y reordenando la ecuación anterior, obtenemos nuestras dos ecuaciones de movimiento

23) 
$$
\ddot{X} \cos \theta + \ddot{\theta} \frac{\left[i^2 \frac{m_3}{3} + m_1 \left(i^2 + \frac{7}{5}r^2 + 2lr\right)\right]}{\frac{1}{2}\left[lm_3 + 2m_1(l+r)\right]} + g \sin \theta \frac{\left[m_3 \frac{l}{2} + m_1(l+r)\right]}{\frac{1}{2}\left[lm_3 + 2m_1(l+r)\right]} = 0
$$

24) 
$$
\ddot{X}[M+m_2+m_3+m_1]+\frac{1}{2}[lm_3+2m_1(l+r)][\ddot{\theta}\cos\theta-\dot{\theta}^2\sin\theta]=0
$$

De (24) podemos despejar  $\ddot{X}$  y sustituir este valor en (23), de tal manera que obtenemos una ecuación diferencial de segundo orden con coeficientes variables, por lo cual es necesario hacer uso de métodos numéricos para resolverla:

$$
\ddot{\theta} + \frac{1}{K - (\cos \theta)^2} \dot{\theta}^2 \sin \theta \cos \theta + \frac{A}{K - (\cos \theta)^2} \sin \theta = 0
$$

Donde las constantes, toman los siguientes valores;

26)  
\n
$$
A = \frac{g(m_3 \frac{l}{2} + m_1(l+r)) (M + m_2 + m_3 + m_1)}{\frac{1}{4} [l m_3 + 2m_1(l+r)]^2}
$$
\n
$$
K = \frac{\left[l^2 \frac{m_3}{3} + m_1 \left(l^2 + \frac{7}{5}r^2 + 2lr\right)\right] (M + m_2 + m_3 + m_1)}{\frac{1}{4} [l m_3 + 2m_1(l+r)]^2}
$$

Se observa que la ecuación (25) tiene la misma estructura que (12) si  $m_1 = m, m_2 = m_3 = 0$  y  $r = 0$ 

La posición del centro de masas del móvil puede ser obtenida integrando la ecuación (21) respecto al tiempo, de aquí que;

27) 
$$
X = b - \frac{\frac{l}{2}m_3 + m_1(l+r)}{(M+m_1+m_2+m_3)}\sin\theta
$$

En este planteamiento no se ha considerado la fuerza de fricción. Esto es válido porque, como se verá cuando hablemos del sistema físico construido, la fricción se ha reducido considerablemente.

El tratamiento Lagrangiano que se ha presentado es, ciertamente, la forma más elegante y sencilla de analizar la dinámica del sistema péndulo-móvil. Sin embargo, esta técnica no es la única. Se puede hacer un análisis del sistema por el método clásico aplicando la segunda ley de Newton sumando las componentes de fuerzas verticales y horizontales así como los momentos correspondientes.

## **CAPÍTULO 2**

### **La Instrumentación**

La implementación en el laboratorio del sistema péndulo-carro que describimos en el capítulo anterior presenta algunos retos de instrumentación cuya solución no es sencilla. En este capítulo describiremos la forma en que los abordamos.

Las principales variables que tenemos que medir, almacenar y procesar con el fin de evaluar el comportamiento del sistema son el ángulo θ y el desplazamiento X del carro. La velocidad angular del péndulo y la horizontal del carro se pueden obtener secundariamente cuando conozcamos θ(t) y X(t). Por lo tanto, en nuestro experimento tenemos que disponer de un sensor de posición angular, para θ(t), y de un sensor de posición lineal, para X(t).

Existen muchos tipos de sensores de posición angular [2]. Uno de los más precisos y accesibles es el conocido con el nombre de Codificador Óptico Incremental de Cuadratura que es muy empleado en robótica y sistemas de control. Para la medición tanto de θ como de X hemos seleccionado este tipo de sensor que enseguida describimos.

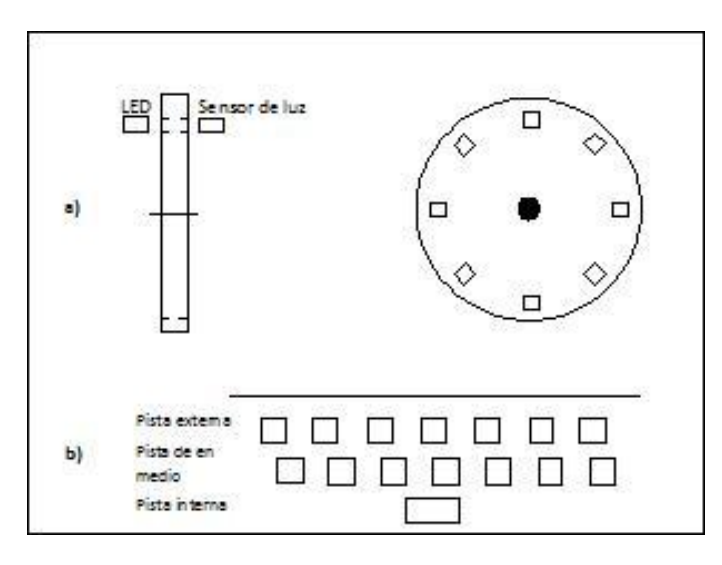

**Figura 1** Codificador incremental: a) Principio básico b) Pistas concéntricas

Este tipo de codificador consiste de un disco giratorio con pequeñas ranuras en su periferia, a cuyos lados se encuentran un emisor de luz tipo LED y un fotodetector alineados tal y como se ilustra en la figura 1. El disco dispone de un eje en su centro que se encuentra montado en un soporte que le da cuerpo al codificador. Conforme el disco gira sobre su eje, el fotodetector es bloqueado y desbloqueado ópticamente por la ranuras, con lo que se generan pulsos eléctricos en su salida. La cantidad de pulsos generados es proporcional al desplazamiento angular del disco. De tal manera que la posición angular del disco se determina por el número de pulsos producidos desde cierta posición. Obviamente, entre mayor sea la densidad de ranuras, mayor será la precisión en la medida del ángulo recorrido. En la práctica, se utilizan hasta 3 pistas concéntricas con 3 sensores (figura 3). La pista interna, de un solo orificio, sirve para ubicar la posición "de origen" del disco. La pista más externa, denominada canal A, se compone de una serie de ranuras equidistantes uno del otro. La otra pista, llamada canal B, tiene el mismo número de ranuras que la anterior pero se ubican desfasados respecto a los del canal B por una distancia igual a la mitad del ancho de una ranura; esto ocasiona que al girar el disco los pulsos generados en la salida de los fotodetectores se encuentren desfasados por  $+90^0$  si la rotación es horaria, y por -90 $^0$  si la rotación es anti-horaria. Véase la figura 2.

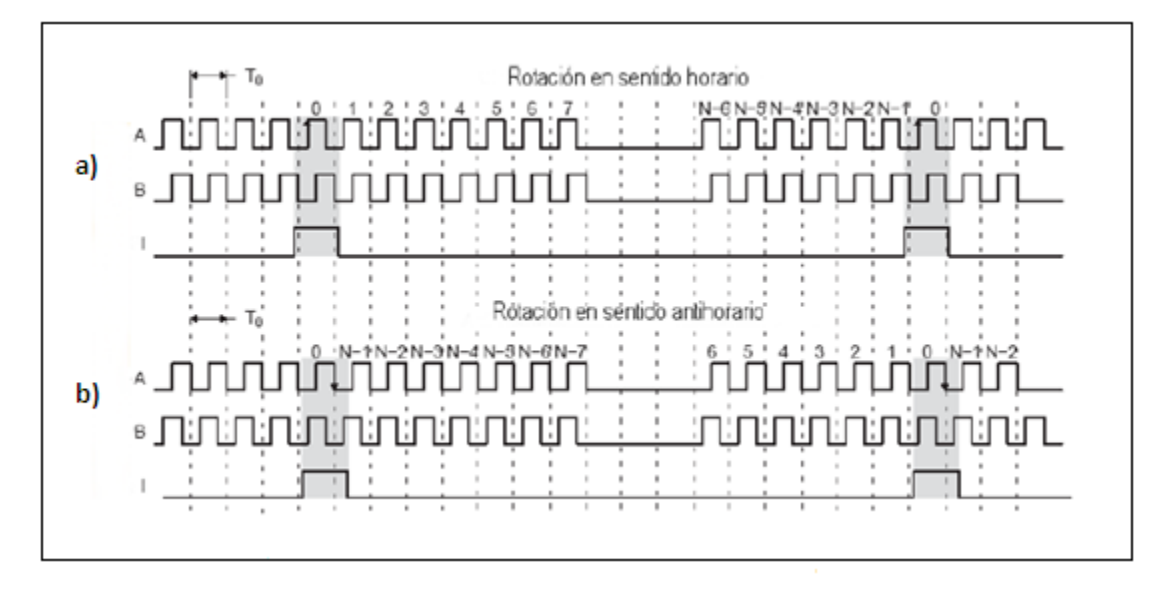

**Figura 2** Relación entre los canales A y B: a) rotación horaria b) rotación anti-horaria

En resumen, un codificador óptico incremental de cuadratura permite medir la posición angular de un sistema acoplado a su eje si contamos el número de pulsos generados en cualquiera de sus canales A o B conforme gira el sistema. La resolución en la medida del ángulo dependerá de la cantidad de ranuras por unidad angular que tenga el codificador. Para determinar la dirección de giro tenemos que detectar el desfase entre los pulsos del canal A y del canal B. Según se puede apreciar en la figura 4, una forma de detectar este desfase es la siguiente: en el momento de la transición positiva del pulso del canal A revisamos, sin demora, el estado lógico (alto o bajo) del canal B. Si este es alto, el giro es en un sentido. Si el estado es bajo, el giro es en sentido contrario.

El codificador que empleamos en nuestro sistema es el **H5S-512-IE** de la empresa **USDigital**, cuyas características se muestran en el apéndice VI. Otro codificador similar lo empleamos para la medición del desplazamiento horizontal X. Para ello se dispuso el codificador sobre un rodamiento especial que se desplaza junto con el carro. La conversión de la variable angular a la variable X se lleva a cabo directamente conociendo simplemente

el radio del elemento rodante. En la figura 3 se aprecia la disposición de estos codificadores.

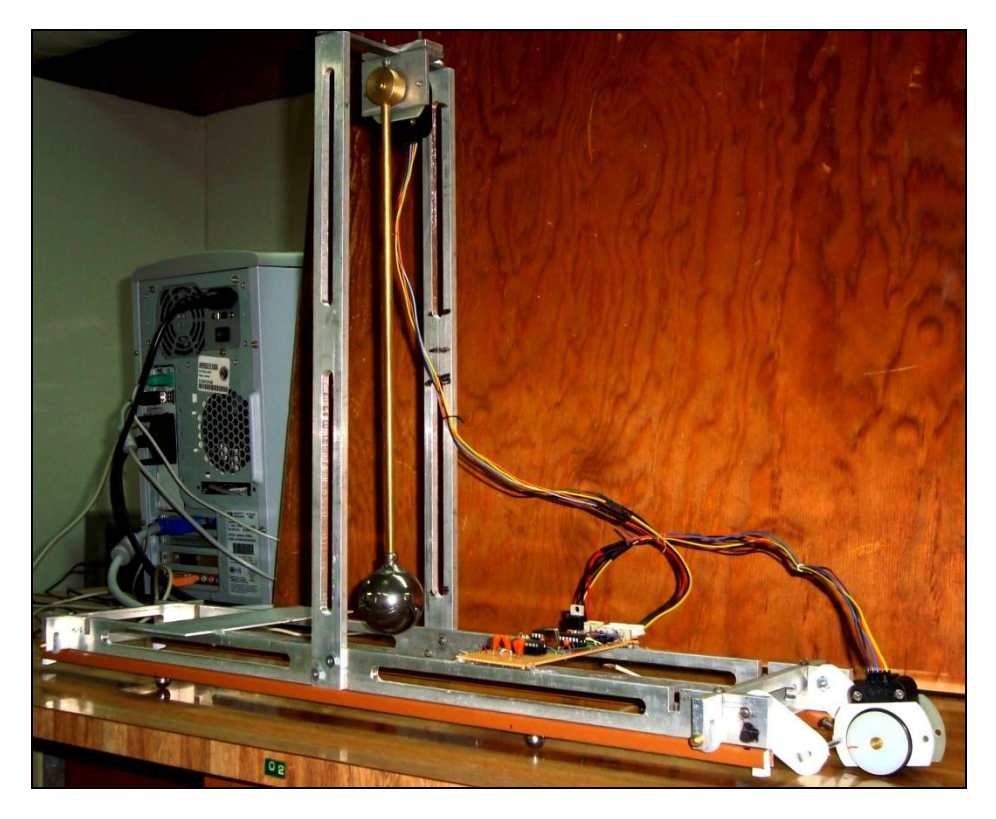

**Figura 3** Sistema péndulo-carro: disposición de los codificadores

Resulta claro que la medición del ángulo θ y del desplazamiento X no es un procedimiento sencillo puesto que se tiene que pasar por un proceso de conteo de pulsos. Además, como se pretende realizar mediciones en tiempo real, resulta indispensable el empleo de una computadora. De aquí se desprende que se debe disponer de un circuito interfaz que permita transferir la información de los decodificadores hacia la computadora. Esta interfaz debería de tener capacidad para manejar entradas digitales para recibir los pulsos de los codificadores y disponer, además, de contadores para su adecuado conteo. Este tipo de interfaces son mejor conocidos como sistemas de adquisición de datos o DAQ.

En el mercado existe una amplia variedad de este tipo de sistemas que, en principio, podrían servir para nuestro propósito. De hecho, en nuestro departamento disponemos de dos tipos de DAQ que se creyó que nos podrían resolver el problema. Uno de ellos es el conocido sistema **ScienceWorkshop 500** de la empresa **PASCO** [3] especialmente desarrollado para el manejo de experimentos de física. El único inconveniente de utilizar esta interfaz es que solo es compatible con el software **DataStudio** que provee el mismo fabricante y que está adaptado solo para un conjunto de experimentos que el mismo

programa enlista. Por ejemplo, el experimento del péndulo simple se puede llevar a cabo con este sistema empleando los sensores y el péndulo que el mismo **PASCO** vende. No es posible realizar algún cambio al programa **DataStudio** debido a que no es software abierto. Esto significa que no se pueden manejar dos codificadores simultáneamente como nuestro sistema lo requiere y adaptar el programa a las necesidades del experimento. Otro sistema de adquisición de datos disponible en nuestro laboratorio es el módulo **DT9812** de la empresa **Data Translation** [4]. Este es un sistema muy versátil que dispone, entre otros, de 8 canales digitales de entrada que se pueden emplear para recibir los pulsos de los codificadores. El sistema incluye un software abierto con suficiente información para que el usuario pueda elaborar sus propios programas para controlar el módulo. En primera instancia se intentó utilizar esta interfaz pero, desafortunadamente, no fue capaz de darnos la velocidad de lectura de pulsos demandada por el experimento.

Finalmente se concluyó que lo mejor sería diseñar una interfaz propia que se adaptara a nuestro problema y que no demandara excesivos recursos en hardware y en software. Así fue como se desarrolló un circuito para el conteo de los pulsos de los codificadores y la comunicación con la computadora. Este circuito, desarrollado alrededor de un microcontrolador PIC de **Microchip** [5] se describe a continuación.

#### **El circuito interfaz**

El esquema de la instrumentación de nuestro experimento se muestra en la figura 4. En este esquema se distinguen las siguientes partes:

- 1. El sistema péndulo-carro con sus sensores (codificadores) para el ángulo y la posición.
- 2. El circuito que recibe, procesa y envía la información procedente de los 2 sensores.
- 3. El puerto de comunicación serial que comunica el circuito con la PC.

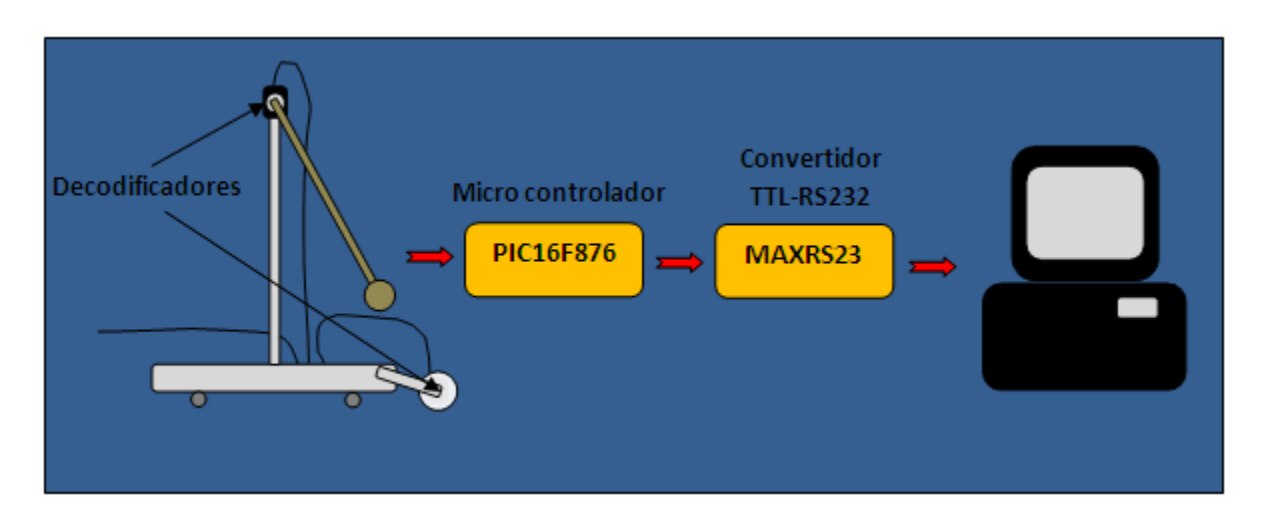

**Figura 4** Esquema de la instrumentación

El segundo elemento, que denominamos aquí circuito interfaz, fue implementado con un microcontrolador. Este es un circuito inteligente (programable) que contiene todos los componentes necesarios para controlar el funcionamiento de una tarea determinada, como el control de una lavadora, el teclado de un ordenador, una impresora, un sistema de alarma, etc. En los últimos años han tenido un gran auge los micro controladores **PIC** (*Peripheral Interface Controller*) fabricados por *Microchip Technology Inc.,* gracias a sus bajos precios, pequeño tamaño, gran calidad, reducido consumo de energía y abundancia de información, lo cual los convierten en muy fácil, cómodo y rápidos de usar.

En este trabajo se utilizó el circuito **PIC16F876**, de 28 terminales y un encapsulado DIP. **El PIC16F876** puede trabajar con una frecuencia máxima de 20 MHz, y tiene 3 puertos que pueden ser configurados bit por bit como entradas o salidas. Este circuito posee una memoria de programa FLASH de 8 Kilobytes de 14 bits y una memoria de datos EEPROM con una capacidad de 256 bytes. El repertorio de instrucciones del **PIC16F876** está compuesto por 35 instrucciones que pueden ser agrupadas en: instrucciones de carga, aritméticas, lógicas, instrucciones de bit, de salto, para manejo de subrutinas e instrucciones especiales, la mayoría de estas son ejecutadas en 4 ciclos de reloj a excepción de las de salto, las cuales requieren de 8 ciclos. Consultar el apéndice V para mayores detalles.

El circuito interfaz realiza las siguientes funciones:

- Recibe los pulsos generados en el codificador de ángulo y en el codificador de posición.
- Determina la dirección de giro del ángulo y la dirección de la posición.
- Con la información anterior determina el valor del ángulo  $\theta$  y la posición X.
- Cada 65 µs transmite la información anterior a la PC a través de su puerto serial.

La parte compleja del proceso se encuentra en los tres primeros puntos. Hay que recordar que el codificador tiene dos canales, A y B. La cantidad de pulsos generados en cada uno es la misma, pero se encuentran desfasados. La lectura de esta fase es la que da la dirección de giro. El programa del circuito está configurado para monitorear continuamente y a gran velocidad los canales A y B. Cuando se observa una transición 0-1 en el canal A inmediatamente se revisa el estado del canal B: si es bajo, se considera un avance en el sentido horario (**H)**; si es alto, se considera un avance en el sentido anti horario (**AH**). En el primer caso se incrementa en uno el valor de un contador que contiene el acumulado de los pulsos anteriores; en el segundo caso el contador es decrementado en uno. Para evitar números negativos el contador es inicializado con un valor de compensación. El diagrama esquemático completo del circuito diseñado se muestra en el apéndice I

#### **Puerto Serial**

Para la comunicación entre el microcontrolador y la PC se escogió el puerto serial que emplea el protocolo de comunicación RS-232. La principal razón de esta selección fue su disponibilidad generalizada y su facilidad de uso. Aunque en las nuevas PC éste puerto está siendo sustituido por el más moderno puerto USB, en el mercado se encuentran disponibles adaptadores que permiten instalar puertos seriales virtuales en cualquier ambiente de Windows de PC.

Puesto que el protocolo RS-232 requiere de niveles lógicos muy diferentes a los empleados por el microcontrolador (los unos se representan con -9V y los ceros con +9v aproximadamente [6]), fue necesario emplear un circuito adaptador de niveles entre el microcontrolador y la PC. Este es el circuito MAX232 del la empresa MAXIM [7] que aparece en la figura 5.

Este circuito dispone de dos canales de entrada para niveles TTL, el T1IN y el T2IN, con sus correspondientes salidas, R1OUT y R2OUT. Igualmente, posee dos canales de entrada para niveles RS-232, R1IN y R2IN, así como sus correspondientes salidas TTL, T1OUT y T2OUT. El integrado se alimenta con un voltaje de entrada de +5V.

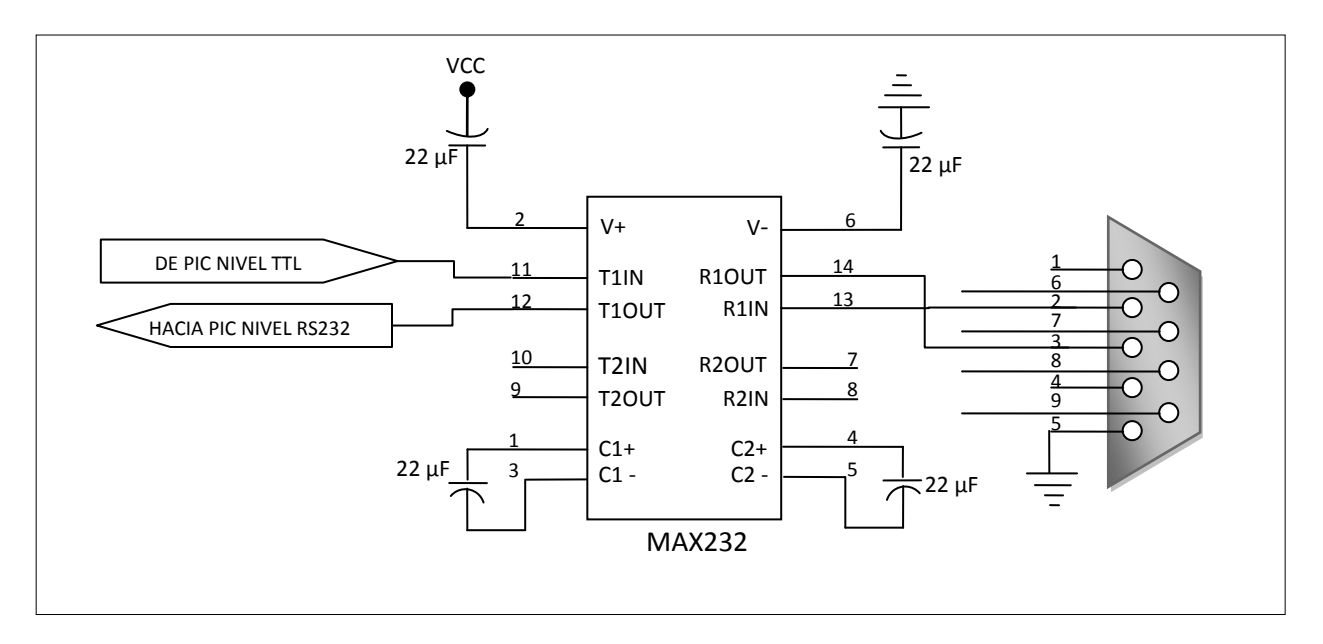

**Figura 5** Circuito adaptador de niveles lógicos RS232

En la figura se puede observar que una de las líneas de salida del PIC aplica la información a transmitir (TTL) por la terminal T1IN del MAX232. Dicha información sale por la terminal R1OUT, pero ya convertida a niveles RS-232, enviándose a la PC mediante la terminal 3 de un conector estándar DB25. Por otro lado, la línea de recepción RS-232 corresponde con la terminal 2 del conector DB25. La información que se recibe se

introduce por la terminal R1IN del MAX232, que la convierte a niveles TTL que salen por T1OUT a otra terminal del microcontrolador.

En el siguiente capítulo se describe el software desarrollado para la operación de estos circuitos.

#### **Capítulo 3**

#### **El Software**

El software del sistema se compone de dos partes: el programa de microcontrolador y el programa de la PC. Como se indicó en el capítulo anterior, el microcontrolador lleva a cabo las funciones de recepción de los pulsos de los codificadores, y su conteo y formateo apropiado para el envío por el puerto serial. El programa de la PC se encarga de recibir la información del puerto serial, procesarla y presentarla al usuario a través de una interface gráfica adecuada. Enseguida se describe el programa del microcontrolador que fue escrito en el lenguaje ensamblador nativo de los microcontroladores PIC. El código completo se presenta en el apéndice II.

#### **El programa del microcontrolador**

La idea general en la cual se basa el programa del micro, es la de contar el número de pulsos generados por el movimiento del péndulo, por lo cual se debe poder distinguir la transición de un estado bajo a un estado alto o viceversa, asegurándonos así que un pulso nuevo ha llegado. En la figura 8 se muestra el diagrama de flujo para el procedimiento de lectura y conteo de los pulsos de los codificadores. Para llevar a cabo este proceso se utilizan 3 registros del microcontrolador por cada codificador. A estos registros los llamamos CONTADOR, FOTO y FOTO\_OLD. El primero de ellos es un registro al cual se le agregará o sustraerá una unidad cada vez que sea identificado un pulso; los otros dos registros son utilizados para comparar información. En la primera parte del programa se lee la información tanto del codificador de ángulo como del de desplazamiento, cuyas salidas, canal A y canal B de cada uno, se encuentran aplicadas en el puerto B de entrada del microcontrolador. Esta información es guardada en el registro FOTO. Los valores previos de estos canales se guardaron, un paso antes, en el registro FOTO\_OLD. Enseguida se verifica si el estado del canal A del codificador de ángulo es igual a uno. Si así es, entonces se checa el valor correspondiente del canal A, ahora en el registro FOTO\_OLD. Si este valor es cero, entonces se valida la presencia de un pulso; en caso contrario, se vuelve al ciclo de lectura. Ya que se validó un pulso se procede a averiguar si la rotación es **H** o **AH.**  Esto se logra revisando el estado del canal B (véase la figura 2 del capítulo anterior). Si el estado es cero, entonces la rotación es **H** y si es uno entonces la rotación es **AH.** En el primer caso el CONTADOR es decrementado. En el segundo se incrementa. Este proceso se repite para los correspondientes registros y contador del codificador de posición.

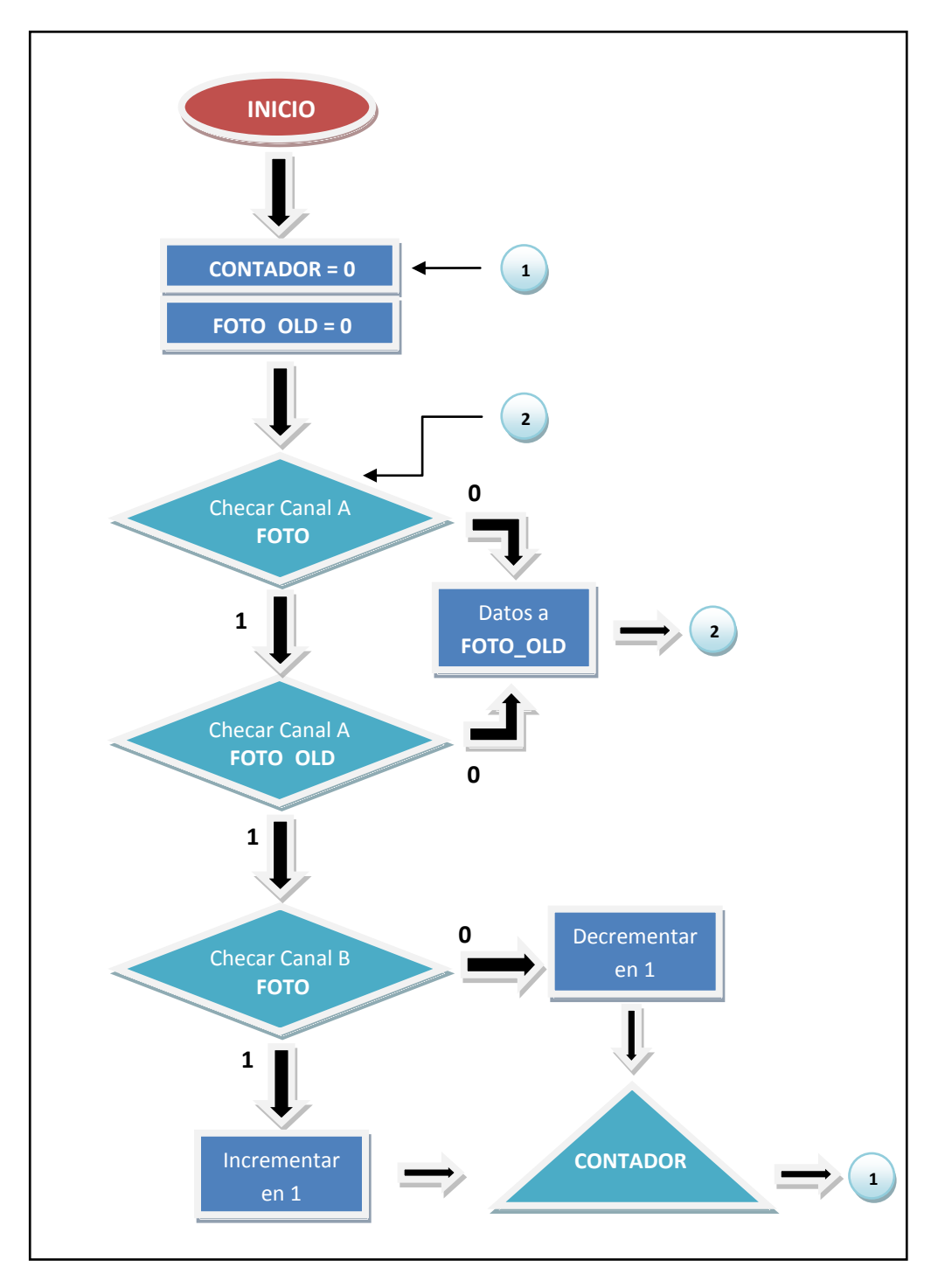

**Figura 8.** Diagrama de flujo del algoritmo de lectura

Puesto que el tamaño de los registros en el microcontrolador es de 8 bits, el máximo número de pulsos que se pueden contar antes del desbordamiento es de 255. Como no se le ha puesto signo al contador, la manera de diferenciar si los giros son **H** o **AH**, es con valor de compensación o sesgo con que se carga inicialmente el contador. Este valor es de 127 por lo que las cuentas entre 127 y 255 se consideran (arbitrariamente) **H,** y a los valores entre 0 y 127 se les consideró **AH**.

Con el fin de generar los datos que representen en forma fiel la dinámica del sistema péndulo-carro es necesario tener una adecuada velocidad de adquisición en los mismos. La pregunta que surge es cuál es esta velocidad. Por la información obtenida en la simulación numérica del sistema, que se presenta en el siguiente capítulo, se supo que la frecuencia típica de oscilación del sistema andaba en el orden de los 2 ciclos por segundo. Esto es un periodo de 500 ms. Por lo tanto, de acuerdo al *Teorema de Muestreo de Nyquist-Shannon* [8], necesitamos adquirir (muestrear) los datos con una velocidad mínima de 4 muestras/seg (2\*frecuencia). Es decir, tenemos que hacer las mediciones del ángulo θ y la posición X al menos cada 250 ms. Para el microcontrolador **PIC** que empleamos esto no representa mayor problema puesto que sus instrucciones se ejecutan en un 1µs (con un cristal de 4 MHz). Sin embargo, lo que puede ralentizar la toma de datos es el proceso de su transferencia hacia la PC por medio del puerto serial. Este proceso se realiza bit por bit. Como tenemos 2 bytes por transmitir, el ángulo θ y la posición X, serán 16 bits los transmitidos por evento. El problema es que el protocolo de transmisión serial RS-232 pone límites a la velocidad de transmisión. Para la PC el límite máximo recomendable es de 9600 bps aunque, bajo ciertas circunstancias, este podría ser mayor. El protocolo RS-232 requiere que los datos se envíen en paquetes de 10 bits como mínimo con un bit de arranque y uno de parada. Esto nos da 8 bits de datos por paquete, de manera que nuestra tasa máxima efectiva de transferencia sería de 8 ÷ 9600 = 833µs por byte. De esta manera, la velocidad de muestreo para las dos variables, ángulo y desplazamiento, satisfacen holgadamente el criterio antes señalado.

La estructura del programa respecto a las tareas del conteo de pulsos y la transmisión de la información es la siguiente: En el programa principal, después de realizar las configuraciones correspondientes, se lleva a cabo el proceso de la captura y conteo de los pulsos tal y como se explicó al principio. Se configura el temporizador **TMR0** para generar interrupciones cada 33 ms. Durante la rutina de interrupción se envía por el puerto serial, en forma alternada, el valor del registro CONTADOR del codificador de ángulo y luego el valor del otro CONTADOR correspondiente al desplazamiento. Esto le da mucha agilidad al programa pues no se pierde tiempo en la espera del proceso de transmisión ya que éste se lleva a cabo en forma independiente pues solo se necesita iniciar el proceso. La rutina correspondiente tarda 22 µs en ejecutarse.

#### **El programa de la computadora**

El programa de la computadora, que se desarrolló en **Visual Basic 6.0** y cuyo código completo se presenta en el apéndice III, lleva a cabo las siguientes funciones:

- Presenta una interfaz gráfica al usuario que le permite controlar el experimento.
- Establece la comunicación con el puerto serial de acuerdo a los parámetros seleccionados.
- $\triangleright$  Guarda los datos recibidos en un formato preestablecido que facilitan su posterior procesamiento.

En la figura 1 se muestra el aspecto de la pantalla al abrir el programa. Se aprecia que se dispone de un control para establecer el número de muestras a capturar. Esto determina la duración del tiempo de captura. Habrá que recordar que el tiempo entre muestras lo determina el microcontrolador y es de 33 ms. Por ejemplo, si se establecen 500 muestras el tiempo total de adquisición será de 500\*33 ms = 16.5 segundos. Es decir, durante 16.5 s el experimento será supervisado en tiempo real.

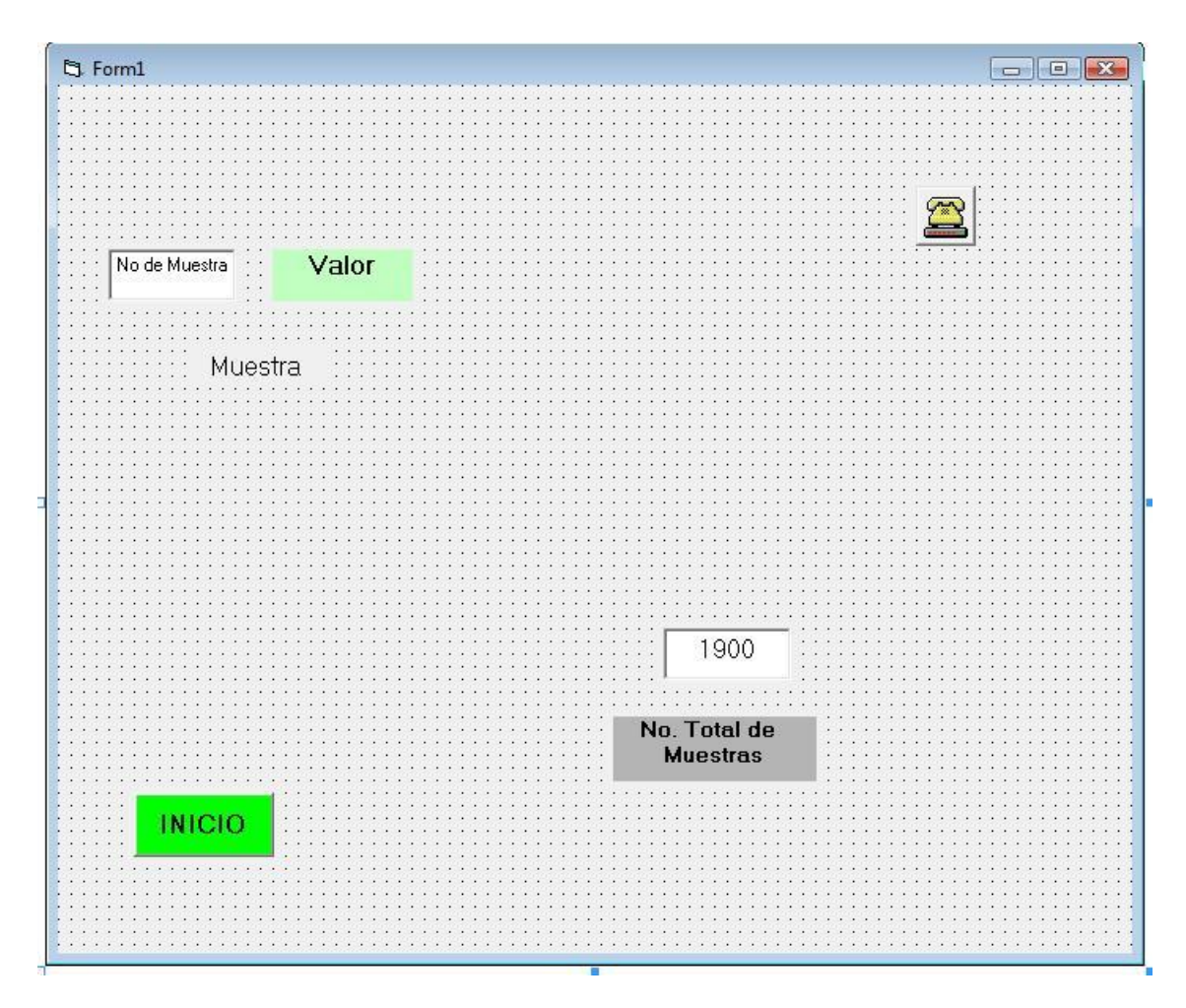

**Figura 9** Interfaz gráfica del programa de la PC

El control INICIO le permite al usuario iniciar el proceso de captura de datos. Los controles superiores a la izquierda van indicando el número y valor de la muestra adquirida. Al término del proceso de adquisición el programa automáticamente guarda un archivo tipo texto con los datos del ángulo y el desplazamiento. El procesado de estos datos escalamiento y gráfica- se realiza posteriormente con algún software apropiado como *Excel* o el *Origin.*

#### **Capítulo 4**

#### **La Simulación**

La ecuación diferencial para el ángulo θ que se obtuvo en el capítulo 1 es no-lineal y carece de solución analítica [9]. Por comodidad la reproducimos de nuevo.

$$
\ddot{\theta} + \frac{1}{K - (\cos \theta)^2} \dot{\theta}^2 \sin \theta \cos \theta + \frac{A}{K - (\cos \theta)^2} \sin \theta = 0
$$

Al resolver esta ecuación para θ podemos sustituir en la ecuación (27) del capítulo 1 para encontrar X. Esta ecuación es

$$
X = b - \left[ \frac{\frac{l}{2}m_3 + m_1(l+r)}{(M+m_1+m_2+m_3)} \right] \sin \theta
$$

En este capítulo presentamos la forma en que resolvimos numéricamente estas ecuaciones empleando el conocido software MATLAB [10].

Los valores que se escogieron en esta simulación para los parámetros *m, M* y *l* corresponden a los valores reales que se emplearon en el laboratorio. Como condiciones iniciales tenemos, la velocidad inicial es cero y tomamos un ángulo inicial  $\theta_0$ , cuyo valor variamos entre 15° y 30°. Los parámetros fijos son:

- $m_1 = 367.05 g$
- *M+m2 =818.52 g*
- $m_3 = 81.70 g$
- $l=30.9$  *cm*
- $r = 2.22 \text{ cm}$

La razón de esta selección se debe exclusivamente a su pertinencia para el manejo apropiado en el laboratorio, sobre todo por lo relativo al tamaño del sistema.

Para la solución de ecuaciones diferenciales el programa MATLAB ofrece varias opciones, una de ellas y la más utilizada es el *solver* llamado ODE45, el cual resuelve ecuaciones diferenciales ordinarias con valores iniciales mediante el método iterativo Runge Kutta a cuarto orden. Sin embargo para poder hacer uso del *solve*r es necesario escribir la ecuación (25) como un conjunto de ecuaciones diferenciales de primer orden. Para evaluar este sistema de ecuaciones, se crea una función que le contenga. Esta función requiere de dos entradas, los estados y el tiempo, entregando como salida la derivada de los estados. A continuación se muestra el algoritmo empleado para el ODE45.

Se crea un archivo denominado M-File, con extensión .asv, utilizando el mismo nombre que se le da a la función *yprime* y se definen las constantes, así como el nuevo sistema de ecuaciones diferenciales de primer orden, tal como muestra la figura 10.

```
function yprime=pendfis(t,y)
a=.08170;
b=.36705;
M=.81852;
g=9.81;
l=.309;
r=.0222;
yprime=[y(2);[( sen(y(1)))/[[[((a/3)*(l^2))+((b)*((l^2)+((7/5)*(r^2))+(2*r*l)))*(
M+a+b)]/((1/4)*((l*a)+2*b*(l+r))^2)]-
((cos(y(1)))^2)]*[((y(2))^2)*cos(y(1))+[(g*((a*l/2)+b*(l+r))*(M+a+b))/((1/4)*((l*
a)+2*b*(l+r))^2)]]]];
```
**Figura 10.** M-File de la ecuación diferencial del péndulo físico sobre el móvil.

Una vez realizado el M-File, se procede a obtener la solución numérica con las siguientes instrucciones (ver figura 11);

```
tspan=[0 10];yzero=[.53930674;0];
[t,y]=ode45(@pendfisdos,tspan,yzero);
disp([t,y]) 0 0.5393 0
     0.0000 0.5393 -0.0001
     0.0000 0.5393 -0.0001
     0.0000 0.5393 -0.00020.0000 0.5393 -0.0002
     0.0000 0.5393 -0.0005
     0.0000 0.5393 -0.0007
     0.0000 0.5393 -0.0010
     0.0001 0.5393 -0.0012
     0.0001 0.5393 -0.0025
     0.0002 0.5393 -0.0037<br>0.0002 0.5393 -0.00500.0002 0.5393 -0.0050
     0.0003 0.5393 -0.0062
     0.0006 0.5393 -0.0125
     0.0009 0.5393 -0.0188
```
**Figura 11.** Instrucciones necesarias para la solución de la ecuación diferencial.

Aquí la instrucción *tspan* corresponde al tamaño del intervalo de tiempo en segundos; *yzero* indican las condiciones iniciales, en este caso ángulo y velocidades iniciales. ODE45, como ya se mencionó anteriormente, es el *solver* utilizado para resolver la ecuación diferencial. En las instrucciones también se indican el nombre del M-File, el intervalo y las condiciones iniciales que utilizará el *solver*. Mediante la instrucción *disp ([t,y])* son desplegadas 3 columnas, la primera indicando el tiempo; la segunda la solución (en este caso el ángulo), y la tercera la derivada de la solución (velocidad angular para este caso). El tamaño del paso de muestreo es variable y se escoge al estimar el error en ese paso y compararlo con un valor de tolerancia definido por el *solver*. Variar el tamaño del paso asegura que no se pierda información si la frecuencia de la señal es mayor que la del *solver*.

A continuación se presentan las gráficas obtenidas en la simulación para el ángulo de giro del péndulo y la posición del carro. A su derecha se muestran las correspondientes velocidades, la angular del péndulo y la horizontal del carro. Se estableció como condición inicial un ángulo de 15.46875° y una velocidad de cero.

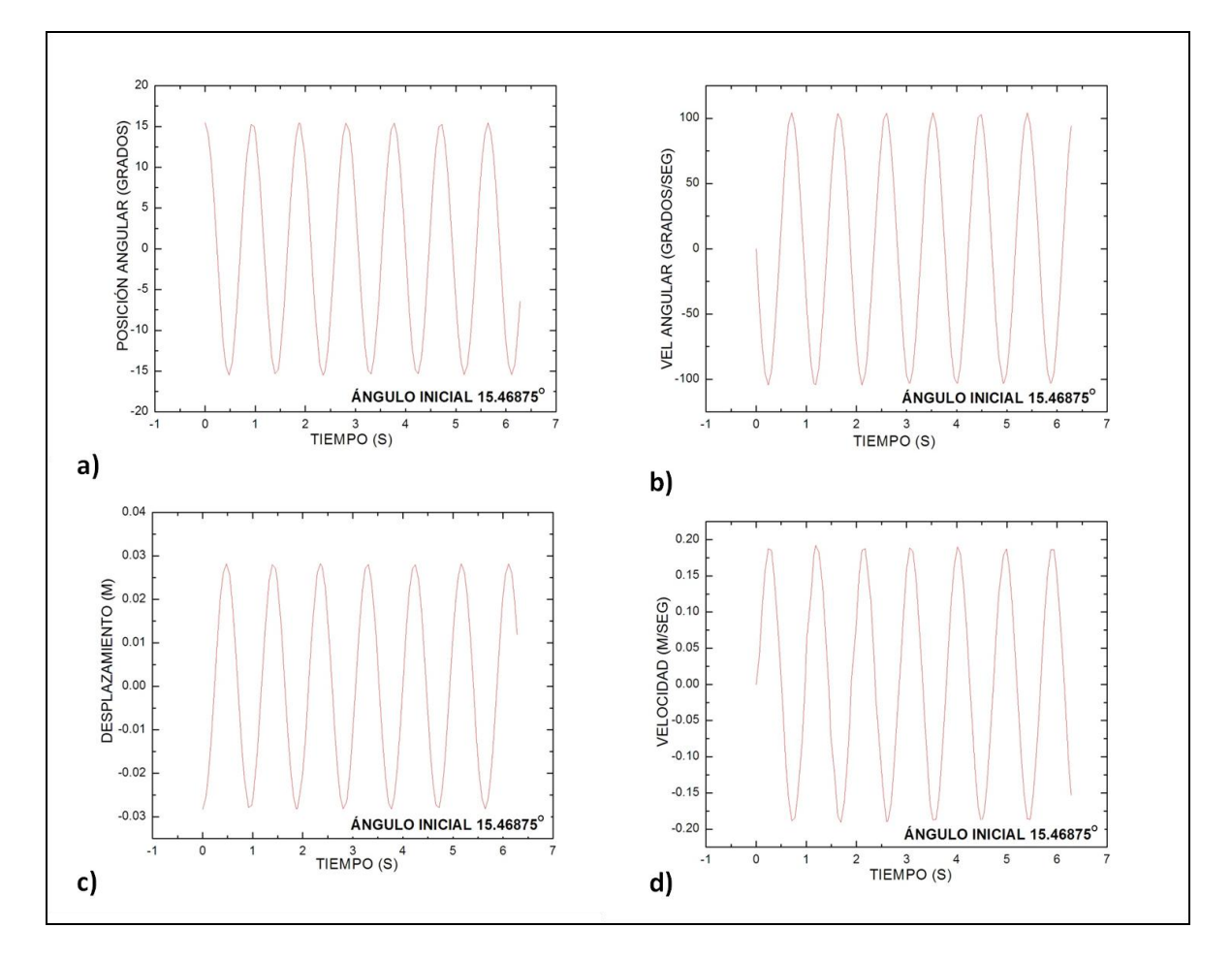

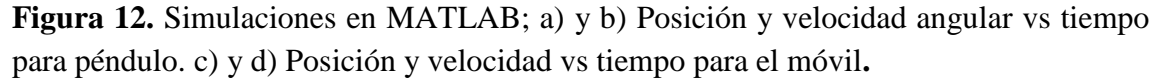

Las frecuencias de oscilación de las curvas de desplazamiento angular del péndulo y del desplazamiento del móvil se obtuvieron a partir de los gráficos. Estos valores se muestran en la siguiente tabla:

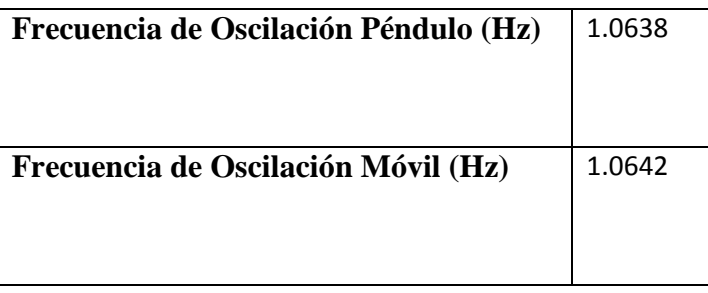

**Tabla 1.** Frecuencias de Oscilación para el Péndulo y el Móvil

## **Capítulo 5**

## **El Experimento**

Se presentan en este capítulo los detalles del sistema péndulo-móvil que se construyó, la implementación del experimento y los resultados que se obtuvieron.

## **La Construcción**

Los aspectos que más se cuidaron en la construcción del sistema péndulo-móvil fueron:

- Fricción en el eje de giro del péndulo.
- Rigidez en el soporte vertical del péndulo.
- Firmeza y estabilidad en la plataforma del sistema.
- Fricción en el deslizamiento de la plataforma.

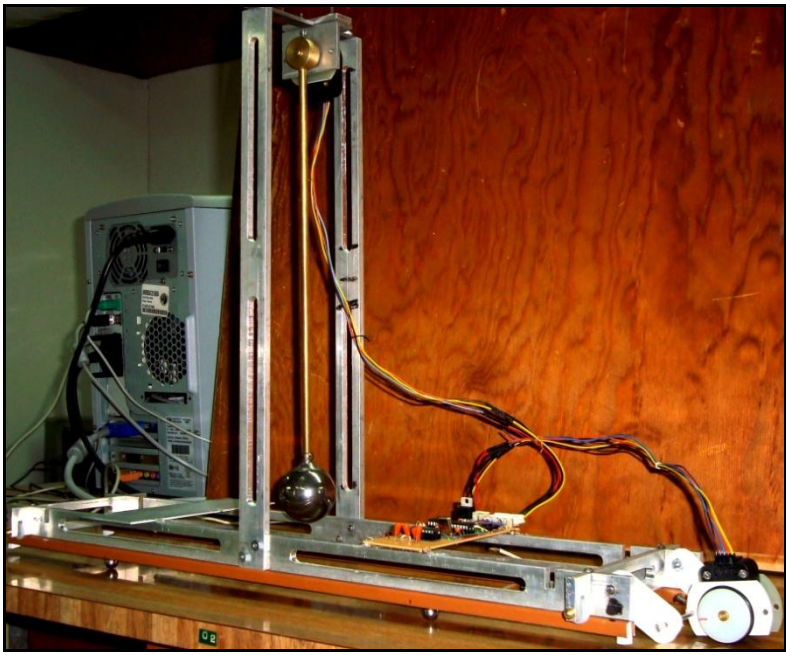

**Figura 11. Montaje experimental**

Según se puede apreciar en la figura 11, el péndulo se colgó directamente del codificador óptico por lo que su eje de giro es el mismo que el del codificador. Este tipo de codificadores están hechos para trabajos pesados por lo que su construcción es robusta. Su eje gira sobre un balero de muy baja fricción lo que nos garantiza oscilaciones poco atenuadas.

El codificador y el péndulo se soportan en una estructura de solera de aluminio de 1" de ancho, el cual se moldeó en forma de U invertida de 42x12cm. La solera fue ranurada para disminuir su peso. Este soporte se sujeta con tornillos a una estructura horizontal, también de aluminio, de forma rectangular de 60x11cm que hace el papel del móvil. Esta estructura lleva adherida en la parte inferior de sus laterales unas canaletas de 5 mm de ancho en donde se alojan 4 balines (2 por lado) que sirven de rodamiento a la plataforma. Este sistema de rodamiento fue el que menor fricción ofreció de entre varios que se probaron, incluido un sistema de rodamiento con ruedas.

El péndulo se construyó con una varilla de bronce de ¼" y 32cm de longitud. En su extremo se sujeta, con rosca, un balín de acero de 360 g de peso y ¾" de diámetro. El circuito de la interfaz se coloca sobre la superficie del móvil. De aquí salen las conexiones para cada codificador. De un extremo del circuito sale un cable flexible que permite la conexión al puerto serial de la PC. Esta conexión se posiciona en forma tal que no perturbe el desplazamiento del sistema.

#### **El Experimento**

Para llevar a cabo el experimento el sistema péndulo-móvil se debe colocar sobre una superficie perfectamente nivelada y lo más lisa posible. El cable que conecta a la computadora se debe situar en una zona despejada para que no interfiera con el movimiento del sistema. El proceso del experimento se realiza de la siguiente forma:

- Se arranca el programa para que la interfaz gráfica quede visible en la pantalla de la PC.
- Se posiciona el sistema en tal forma que queden por los menos 50cm libres a ambos lados de los extremos de la plataforma.
- Se selecciona el número de muestras a adquirir en el campo señalado en la pantalla.
- Se da clic en el control INICIO de la pantalla para iniciar el proceso de adquisición.
- Manteniendo fija la plataforma del móvil se levanta el péndulo hasta la posición de inicio deseada. No hay necesidad de medir el ángulo inicial con precisión ya que en la gráfica generada se le puede medir fácilmente.
- Sin perder mucho tiempo se liberan el péndulo y la plataforma para permitir su libre movimiento.
- Cuando se han recogido todas las muestras el programa informa al usuario que la adquisición terminó y que el archivo de datos se encuentra disponible en directorio raíz con el nombre de *datos.txt.*
- El archivo *datos.txt* contiene 3 columnas: la primera es el número de muestra, la segunda es valor de los pulsos del registro CONTADOR del ángulo y la tercera es el valor del registro CONTADOR de la posición.
- El archivo *datos.txt*, que es tipo texto, se captura en una hoja de *Excel* para su escalamiento y generación de gráficas. Véase el apéndice IV.

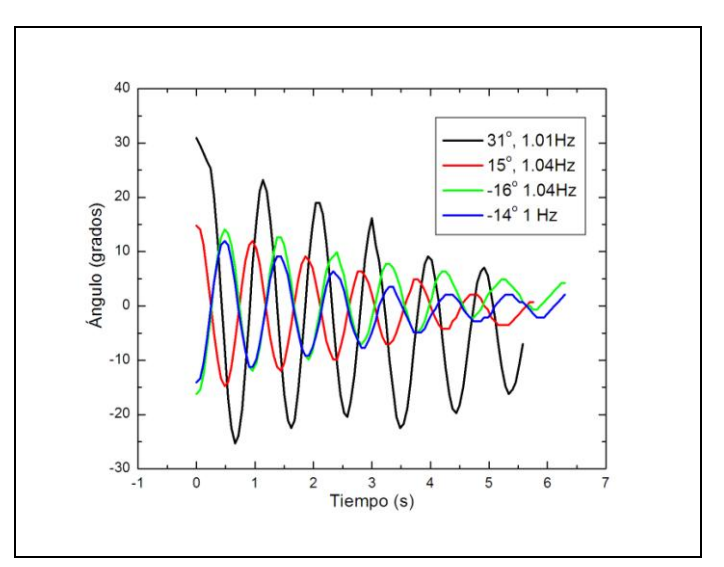

**Figura 12**. Posición Angular Vs Tiempo del péndulo a distintos ángulos iniciales

Empleando el procedimiento anterior se realizaron 20 corridas del experimento (se muestran algunas de estas en la figura 12) y se recogieron sus correspondientes archivos de datos. Cada archivo se procesó con el programa *Excel* con el fin de, primero, escalar los valores de los pulsos, y después para graficarlos. Hay que recordar que los codificadores generan 255 por revolución por lo que cada pulso en el medidor de ángulo representa 360÷255=1.41°. En el caso del codificador que mide el desplazamiento se encuentra acoplado a una rueda de arrastre que tiene un diámetro de 34 mm; por lo tanto, por cada giro completo se recorre una distancia de  $\pi$ \*34=106.8 mm. Esto significa que la sensibilidad en la medición de la posición es de 255÷106.8=2.39 pulsos por mm.

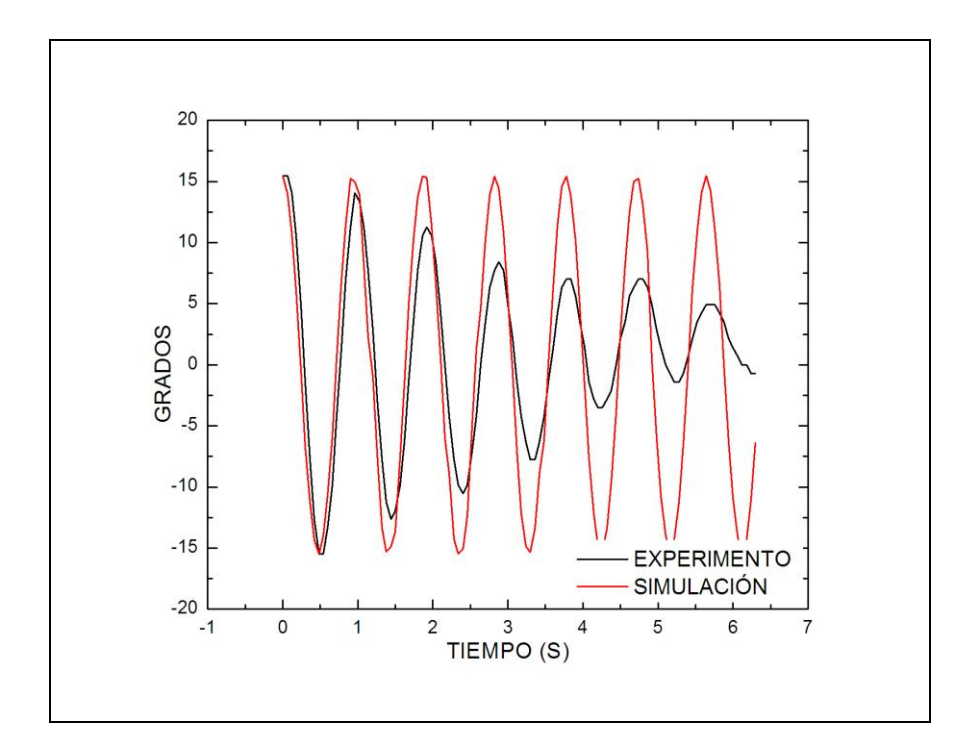

**Figura 13.** Curvas Experimentales y Teóricas de la Posición del Péndulo para un ángulo inicial de 15.5°.

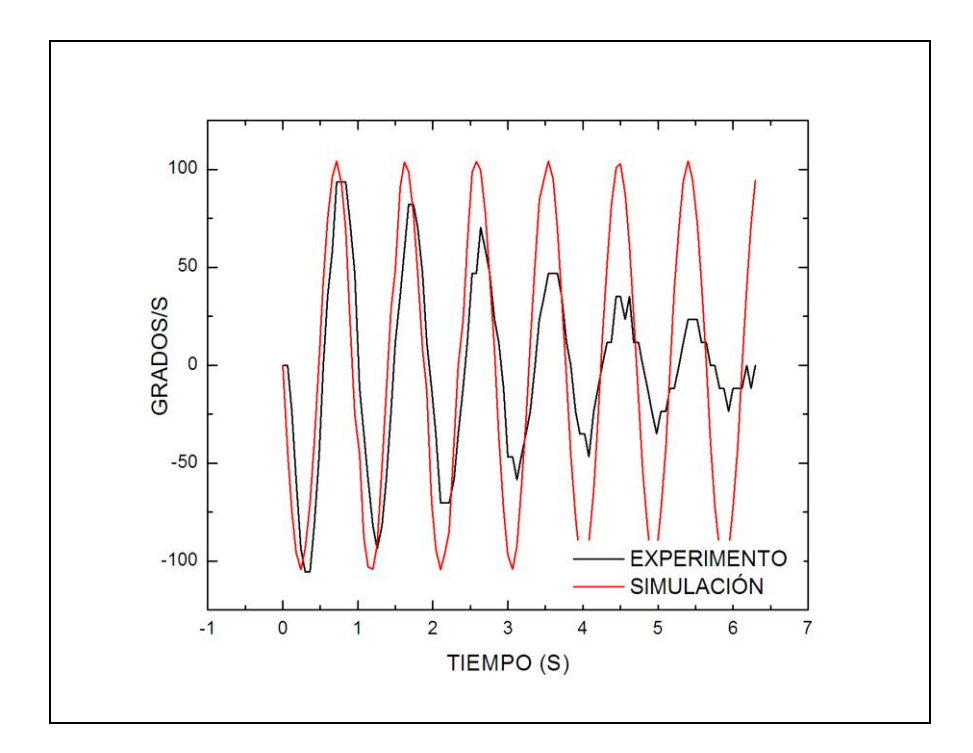

**Figura 14.** Curvas Experimentales y Teóricas de la Velocidad del Péndulo para un ángulo inicial de 15.5°.

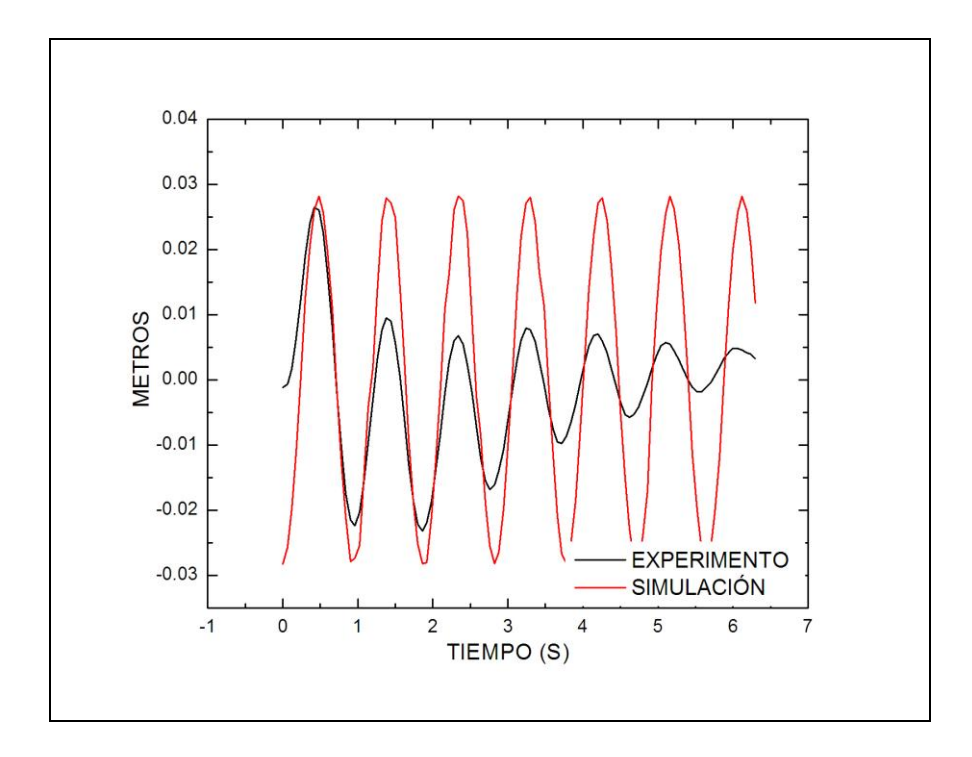

**Figura 15.** Curvas Experimentales y Teóricas de la Posición del Móvil para un ángulo inicial de 15.5°.

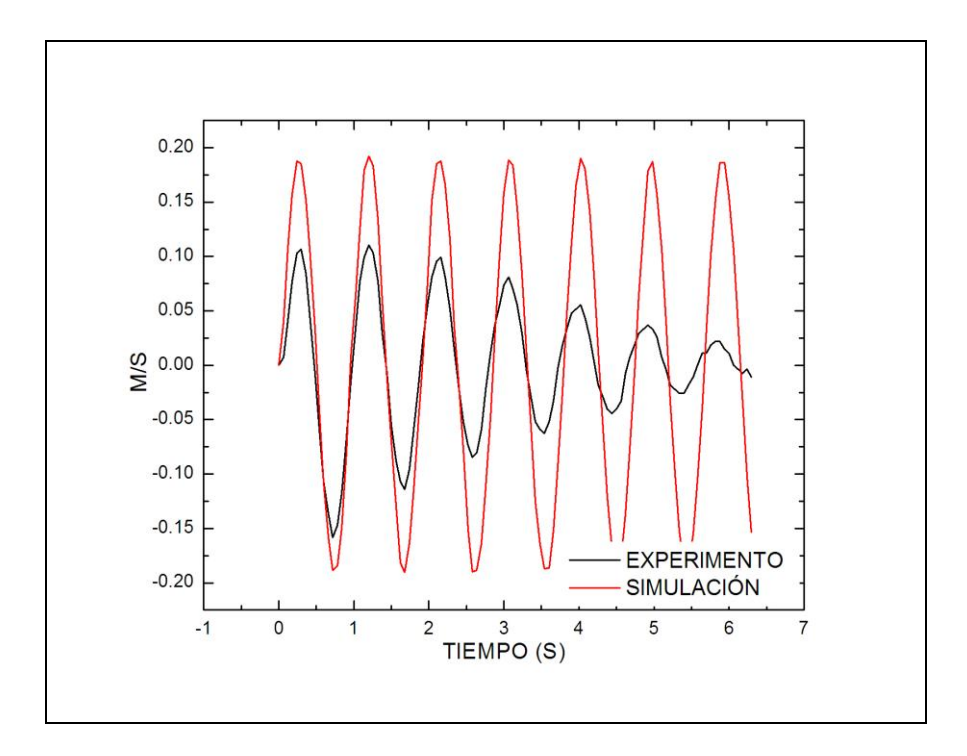

**Figura 16.** Curvas Experimentales y Teóricas de la Velocidad del Móvil para un ángulo inicial de 15.5°.

Las figuras (13), (14), (15) y (16) son cuatro gráficas típicas que se obtuvieron de una de las corridas antes mencionadas para un ángulo inicial de 15.5° y se comparan con las curvas obtenidas en la simulación para este mismo ángulo. En ellas se pueden observar los siguientes detalles:

| Frecuencia de Oscilación Péndulo Sim.(Hz) | 1.0638 |
|-------------------------------------------|--------|
| Frecuencia de Oscilación Móvil Sim. (Hz)  | 1.0642 |
| Frecuencia de Oscilación Péndulo Exp.(Hz) | 1.04   |
| Frecuencia de Oscilación Móvil Exp. (Hz)  | 1.08   |

**Tabla 2.** Comparación en las frecuencias de Oscilación Experimental y Teórica.

Los errores obtenidos a partir de aquí son del orden del 2.12% para el péndulo y del 1.02% para el móvil, un error no muy grande respecto al valor obtenido en la simulación y que se mantiene en el resto de las corridas (sabemos de la teoría que el ángulo desde el cual parte el movimiento no está relacionado con el período de oscilación y por ende tampoco en la frecuencia).

Respecto a la amplitud de las oscilaciones, se realizó un ajuste exponencial a las gráficas de posición vs tiempo tanto del péndulo como del móvil y se encontraron sus coeficientes de atenuación (ver figura 16), se observa que este ajuste fue bastante bueno y se deduce de aquí que la fricción es proporcional a la velocidad tanto del péndulo como del móvil [11].

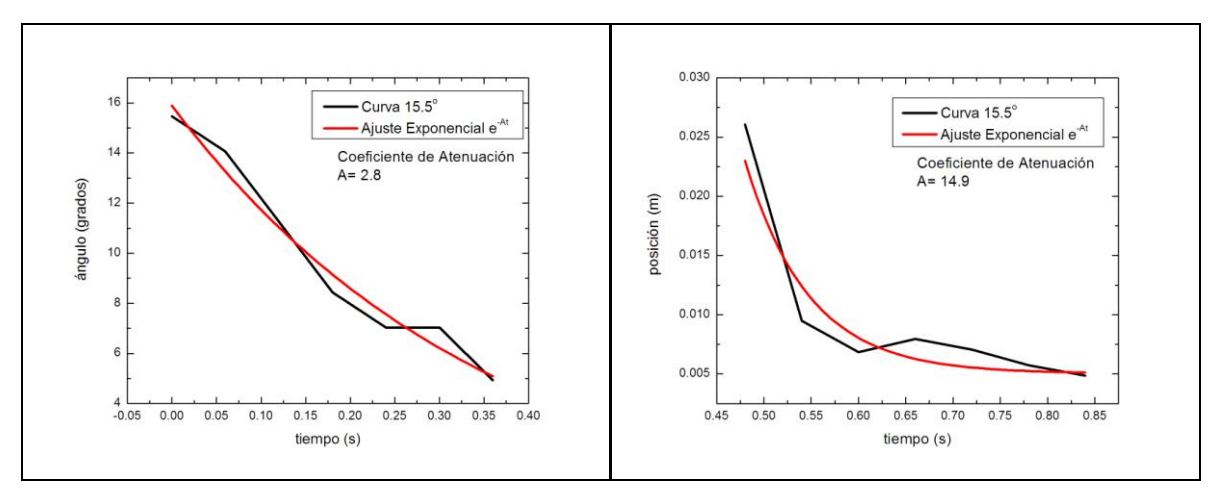

**Figura 16.** Coeficientes de Atenuación de las Gráficas de Posición Vs Tiempo de Péndulo (izq) y Móvil (der).

#### **Conclusiones**

Para diferentes ángulos iniciales empleados no se observa, ni en la simulación ni en el experimento, diferencias en la frecuencia de oscilación del péndulo. Esta frecuencia de oscilación es la misma frecuencia de oscilación que la del móvil, solo que se encuentra ligeramente desfasada. Es decir, la frecuencia de oscilación del sistema no depende del ángulo inicial, al menos no para ángulo menores de  $30^0$ . En la simulación numérica obtuvimos un valor para la frecuencia de oscilación de **f=** 1.0637 Hz y en el experimento obtuvimos una valor de **f=** 1.041 Hz con una desviación de ±0.01Hz. Esto significa una diferencia menor a 1.02%. Bastante razonable para una experimento de mecánica.

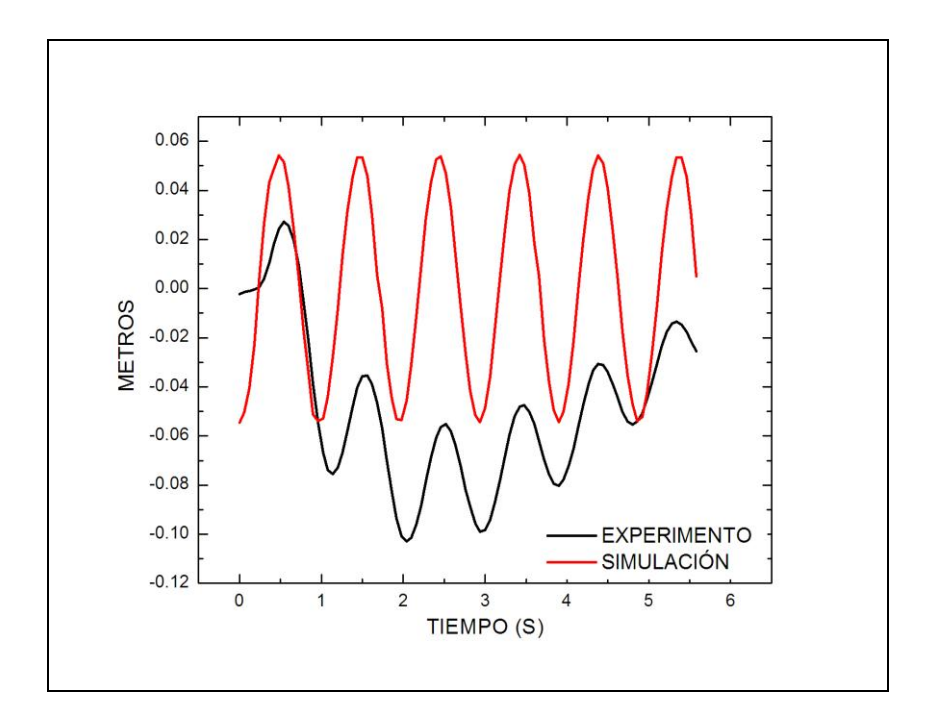

**Figura 17.** Curvas Experimentales y Teóricas de la Posición del Móvil para un ángulo inicial de 31°.

La discrepancia fundamental se observa en la amplitud de las oscilaciones, lo cual sabemos que se debe al término de la fricción, la cual es proporcional a la velocidad del péndulo (o carro según sea el caso), hecho que se observa al ajustar las curvas a una exponencial decreciente. Como es de esperarse, en la simulación numérica no se atenúan las oscilaciones. Permanecen constantes todo el tiempo. Esto es lógico porque supusimos que la fricción era nula. Por otra parte, según se observa en algunas gráficas, no hay simetría en los desplazamientos del sistema: se observa un sesgo en una dirección (positiva o negativa) del recorrido del móvil (ver figura 17). Este fenómeno puede tener varias causas:

- La superficie no está bien nivelada.
- La superficie presenta irregularidades.
- Los balines de las canaletas no están bien posicionados.
- Las canaletas presentan irregularidades en algunas zonas.  $\bullet$

Después de efectuar muchas pruebas se llegó a la conclusión de que, en nuestro caso, los dos últimos fenómenos eran las causantes de los desplazamientos asimétricos. Resultó muy difícil de eliminar por completo este problema porque la posición de los balines en las canaletas no se puede controlar una vez iniciado el experimento.

Finalmente, se espera que este trabajo aporte elementos didácticos al estudio de sistemas mecánicos avanzados sobre todo en lo referente al diseño de su instrumentación: la selección del sensor, su acondicionamiento, su interfaz con la computadora y el desarrollo del programa de adquisición de datos. En particular este sistema se puede adaptar con mínimos cambios a cualquier otro experimento en el que se requiera el empleo de 2 sensores en la medición de sus variables y con mínimos ajustes en el software para la recepción y envío de datos.

## REFERENCIAS

[1] L. D. Landau, *Mechanics, Third Edition: Volume 1*, Butterworth-Heinemann; ISBN: 0750628960, 1976.

[2] Jacob Fraden, *Handook of Modern Sensors*, Tercera Edición, Springler, ISBN: 0 387 00750 4, 2004

[3] PASCO,<http://www.pasco.com/>

[4] DATA TRANSLATION,<http://www.datatranslation.com/>

[5] Microchip Technology,<http://www.microchip.com/>

[6] A.C. Ficher-Cripps, *Newnes Interfacing Companion*, Newnes, ISBN: 0 750 65720 0, 2002.

[7] MAXIM,<http://www.maxim-ic.com/>

[8] Richard G. Lyon, *Understanding Digital Signal Processing*, Second Edition, Prentice Hall, ISBN: 0131089897, 2004.

[9] Daniel Zwillinger, *Handbook of Differential Equations, Third Edition*, Academic Press, ISBN: 0127843965, 1998.

[10] The MatWorks,<http://www.mathworks.com/>

[11] Departamento de Física de Materiales, Universidad del País Vasco, Movimiento Oscilatorio Amortiguado, http://www.sc.ehu.es/sqwpdim/FISICA/P2/pdf

## **APENDICE I**

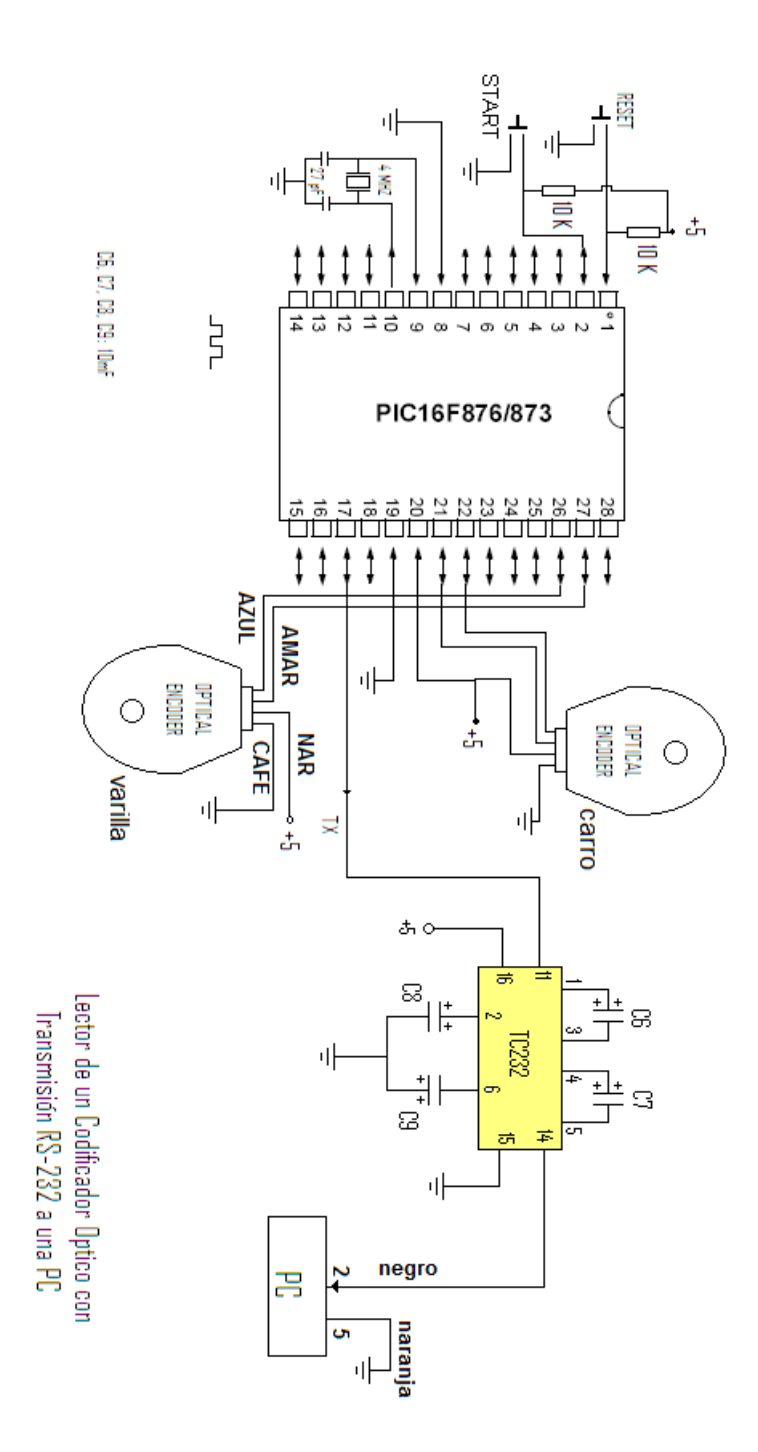

## **APENDICE II**

El programa que se diseñó para el microcontrolador PIC16F876A se hizo en el ensamblador nativo de estos circuitos en la versión que viene con el programa MPLab de Microchip Technology. Ocupa 1K de memoria y se presenta a continuación.

- ; Lectura OE.asm 27 Abril 2010
- ; MEDICION DE LA POSICION DE DOS CODIFICADORES OPTICOS
- ; DE TIPO INCREMNETAL CON EL MICRO PIC16F876
- ; LOS DATOS SE TRANSMITEN CONTINUAMENTE POR EL
- ; PUERTO SERIAL RS-232 cada 33 ms a 9,600 bauds
- Configuracion de bits:
- ; Oscilador: XT (4 MHZ) WDT: OFF Power up T: ON Code Protect: OFF
- ; Brown Out: ON Low Voltage: Disabled Data EE Protect: OFF
- ; Flash Program Write: Disabled
- ; Background Debug: Disabled
- ; PUERTO C: Linea RC6 salida Transmision TX
- ; PUERTO C: Linea RC4 salida LED

; PUERO B: Lineas RB5 Y RB6 Entradas del Optial Encoder1 y lineas RB0 y RB1 para el Encoder2

- ; PUERTO A: Entrada RA0 para la señal de aranque
- ; Las fases de los OE se conectan al puerto B y su deteccion
- se realiza por medio de la tecnica de POLLING. La transmision serial
- se lleva a cabo en cada interrupcion del timer TMR0 y se transmiteN
- ; alternadamente los valores de
- ; Sensibilidad: 125 pulsos/90 grados (1.39 pulsos/grado; 79.6 pulsos/rad)

list p=PIC16F876

errorlevel 2

#include "P16F876.INC"

;--------------------------------------------------------------------

; Variables del sistema

;--------------------------------------------------------------------

;Variables de conteo de pulsos

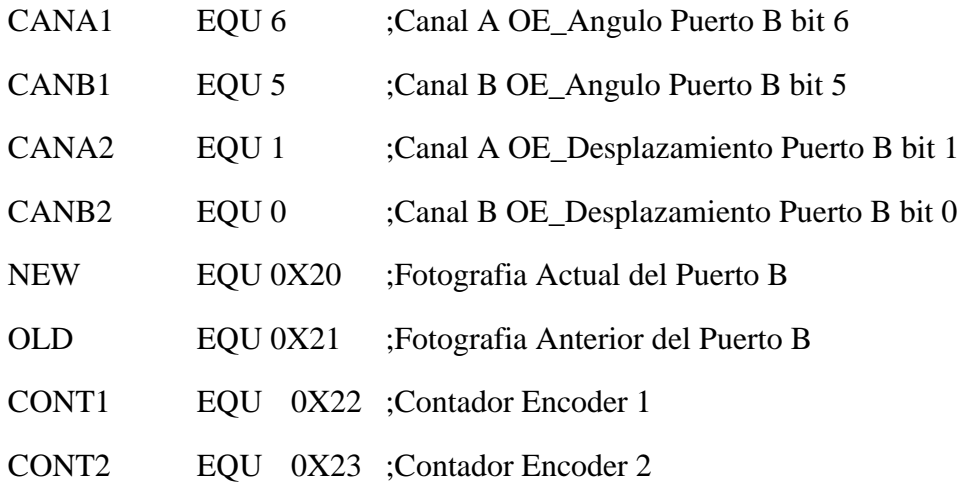

;-------------------------------------------------------------------

estado equ 0x24 ;Para identificar los envios CONT1 o CONT2, bit 0 carga\_tm equ 0x7F ;Carga Inicial TMRO:33 ms. (Para 10 ms -> 0xD9)

;---------------------------------------------------------------------------

; Variables temporales y de apoyo

;---------------------------------------------------------------------------

;Guardan el valor de registro STATUS y W al entrar a las interrupciones

TEMP\_W EQU 0X25 ;Temporal del registro W

TEMP\_S EQU 0X26 ;Temporal del registro STATUS

### DATO EQU 0X27 ;Registro que se transmite SERIALMENTE

;---------------------------------------------------------------------------

org 0x00 goto start org 0x04 goto iserv

#### start

#### ;Configuracion Puertos

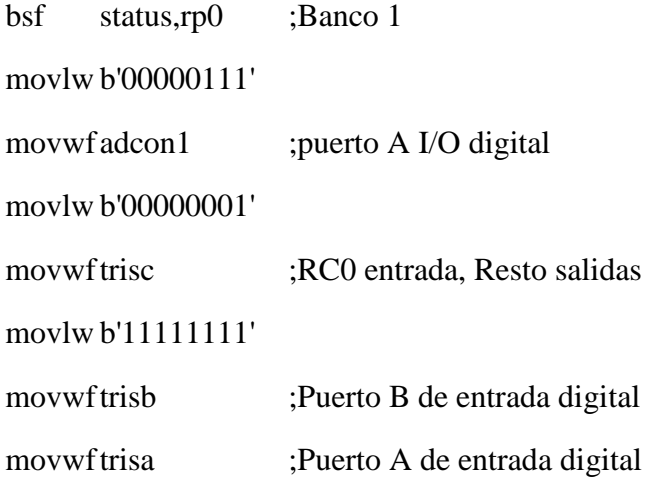

### ;Configuracion USART

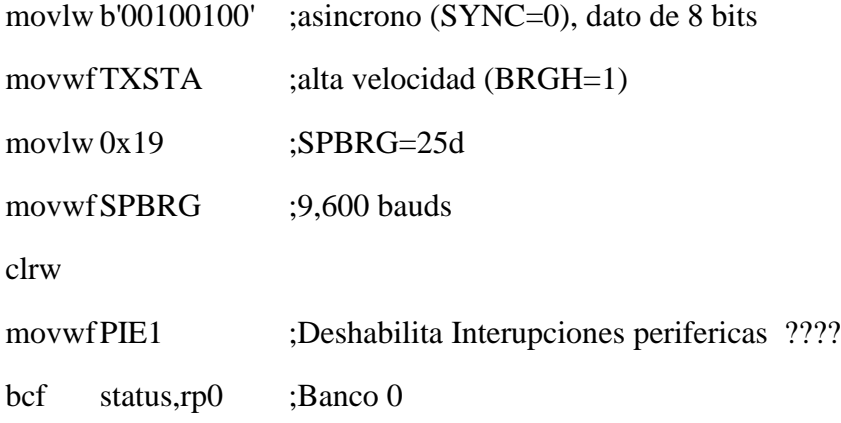

#### movlw b'10010000'

movwfRCSTA ;Se activa el USART

;Configuracion TMR0

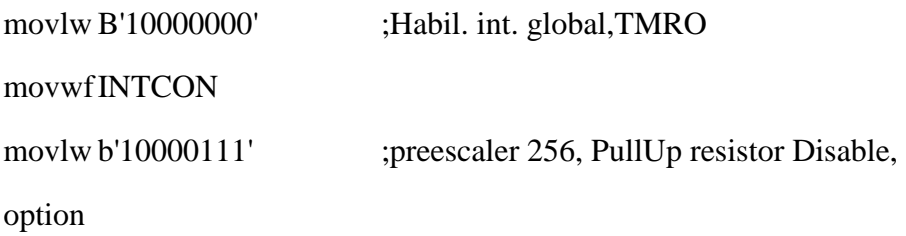

#### MAIN

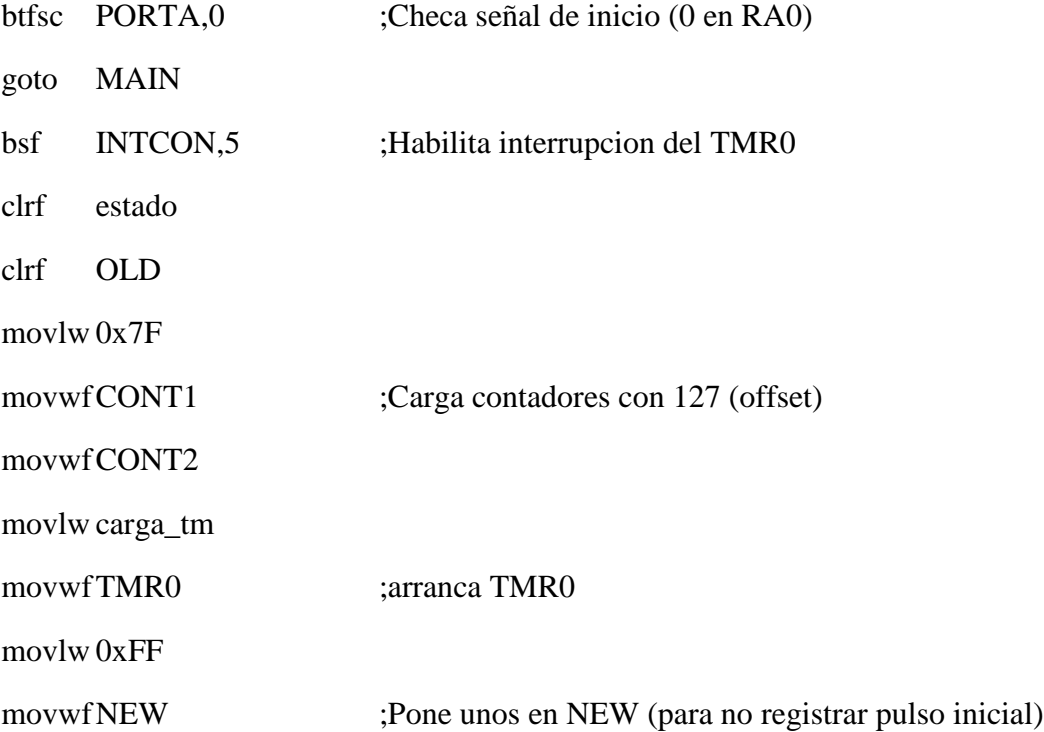

;Inicia ciclo de revision de estados en los OEs

test

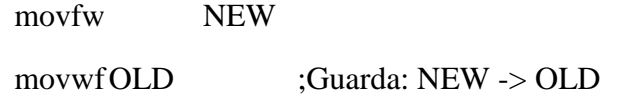

movfwPORTB

movwfNEW ;Renueva lectura Puerto B en NEW

;Checa Encoder 1

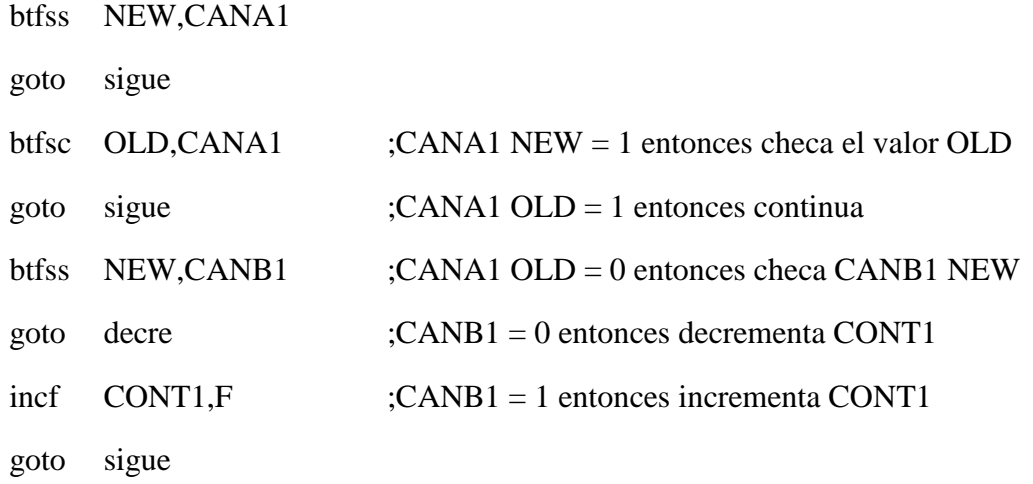

#### decre

decf CONT1,F

#### sigue

;Checa Encoder 2

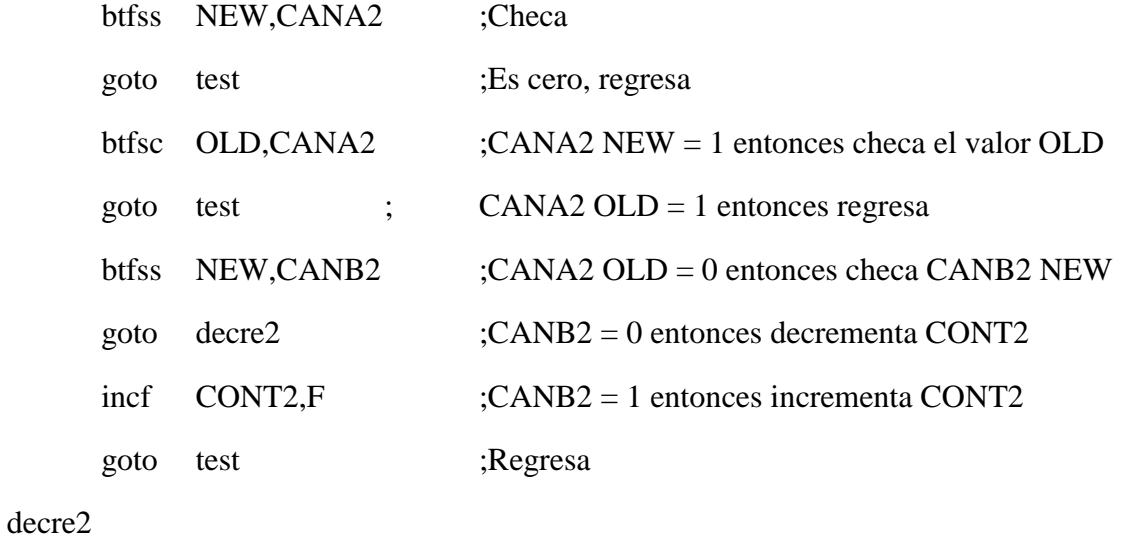

decf CONT2,F ;Decrementa CONT2 (posicion carro)

goto test ;Cicla revision

;INTERRUPCION...................INTERRUPCION...............INTERRUPCION

iserv

sal

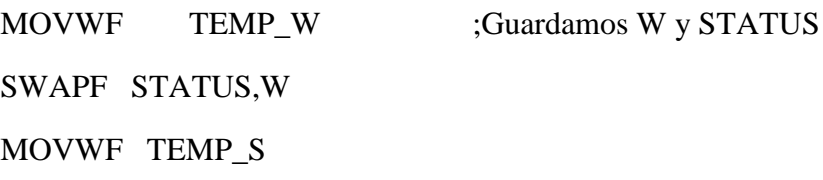

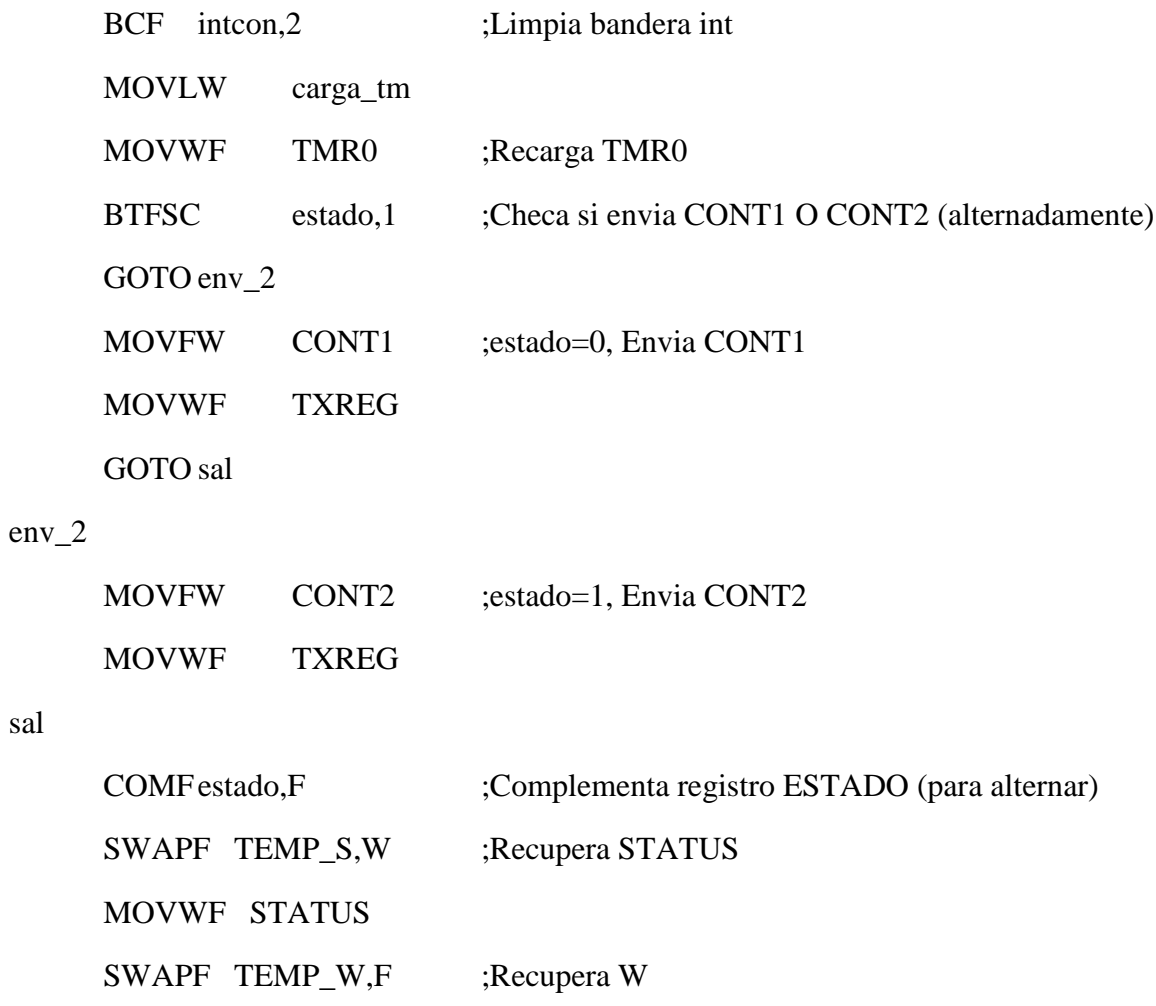

SWAPF TEMP\_W,W

RETFIE

END

#### **APENDICE III**

El programa para la interfaz gráfica en la PC se desarrolló con el compilador de Microsoft Visual Basic versión 6.0. El código y la *forma* del programa se presentan a continuación.

'19 de Febrero de 2010

'Programa para la Adquisicion de Datos

'de dos Codificadores Opticos de Posicion Angular (510 pul/rev)

'Proyecto Pendulo sobre Carro

Dim Muestras As Integer

Dim Y(1999) As Integer 'Valores de las muestras (2000 maximo)

Private Sub Form\_Load()

 If MSComm1.PortOpen = False Then MSComm1.PortOpen = True End If End Sub

Private Sub MSComm1\_OnComm() Dim Cadena As String Dim Signo As Byte Dim Nombre As String Dim X As Byte Dim M As Integer

Dim i As Integer

Static Conta As Integer

Dim Num\_File As Integer

#### If MSComm1.CommEvent = comEvReceive Then

 Cadena = MSComm1.Input  $X = \text{Asc}(\text{Cadena})$  $M = X$  $Y(Consta) = M$  ' Lb\_Recepcion.Caption = CStr(M) ' Text\_No\_Muestra.Text = CStr(Conta)  $\text{Consta} = \text{Consta} + 1$ If  $\text{Consta} = \text{Muestras}$  Then Lb\_Recepcion.Caption = CStr("Saving")  $\text{Consta} = 0$  Num\_File = FreeFile Nombre = "C: $\Delta$ batos" & ".txt" Open Nombre For Output As #Num\_File For  $i = 0$  To (Muestras - 1) Step 2 Print #Num\_File,  $CStr(Y(i))$ ,  $CStr(Y(i + 1))$  Next i Close #Num\_File MSComm1.PortOpen = False MsgBox "Terminamos" End If End If

## **APENDICE IV**

Este es un ejemplo del archivo de datos recibidos en la interfase de la computadora y su formato al ser transferidos a una hoja de *Excel* para su procesamiento.

![](_page_50_Picture_376.jpeg)

### **APENDICE V**

#### **PIC16F87X**

#### **Características básicas**

Esta subfamilia consta de los siguientes modelos que varían de acuerdo a prestaciones, cantidad de terminales y encapsulados:

- PIC16F870
- PIC16F871
- PIC16F872
- PIC16F873A
- PIC16F874A
- PIC16F876A
- PIC16F877A

La "A" final de los modelos PIC16F873A, PIC16F874A, PIC16F876A y PIC16F877A indica que estos modelos cuentan con módulos de comparación analógicos.

Las características principales de estos dispositivos son:

- CPU de arquitectura RISC (*Reduced Instruction Set Computer*).
- Set de 35 instrucciones.
- Frecuencia de reloj de hasta 20MHz (ciclo de instrucción de 200ns).
- $\bullet$ Todas las instrucciones se ejecutan en un único ciclo de instrucción, excepto las de salto.
- Hasta 8K x 14 palabras de Memoria de Programa FLASH (ver tabla a continuación).
- Hasta 368 x 8 bytes de Memoria de Datos tipo RAM (ver tabla a continuación).
- Hasta 256 x 8 bytes de Memoria de Datos tipo EEPROM (ver tabla a continuación).
- Hasta 15 fuentes de Interrupciónposibles.
- 8 niveles de profundidad en la Pila hardware.
- Modo de bajo consumo (Sleep).
- Tipo de oscilador seleccionable (RC, HS, XT, LP y externo).  $\bullet$
- Rango de voltage de operación desde 2,0V a 5,5V.  $\bullet$
- Conversor Analógico/Digital de 10 bits multicanal
- 3 Temporizadores  $\bullet$
- [Watchdog Timer o Perro Guardián.](http://es.wikipedia.org/wiki/Perro_guardi%C3%A1n)
- 2 módulos de captura/comparación/PWM.  $\bullet$
- Comunicaciones por interfaz USART (Universal Synchronous Asynchronous Receiver Transmitter).
- Puerto Paralelo Esclavo de 8 bits (PSP).
- Puerto Serie Síncrono (SSP) con SPI e I²C.

## **APENDICE VI**

Especificaciones y fotografías del codificador óptico **H5S-512-IE** de **USDigital**

H5 Ball Bearing Optical Shaft Encoder

![](_page_52_Picture_3.jpeg)

![](_page_53_Picture_0.jpeg)

**Overview**

- Heavy duty ball bearings track up to 10,000 RPM  $\bullet$
- 2-channel quadrature, TTL squarewave outputs  $\bullet$
- Optional index (3rd channel)  $\bullet$
- Differential outputs available
- Positive finger-latching connector
- 32 to 1250 cycles per revolution (CPR) $\bullet$
- $\bullet$ 128 to 5000 pulses per revolution (PPR)
- Tracks from 0 to 100,000 cycles/sec
- -40 to +100C operating temperature

The H5 series ball bearing optical shaft encoder has a molded polycarbonate housing and utilizes either a 5-pin or 10-pin finger-latching connector. This non-contacting rotary to digital...

[Read more](http://usdigital.com/products/encoders/incremental/rotary/shaft/h5/#description)

## Product Specifications

- **[Mechanical](http://usdigital.com/products/encoders/incremental/rotary/shaft/h5/#spec_mechanical)**  $\bullet$
- [Phase Relationship](http://usdigital.com/products/encoders/incremental/rotary/shaft/h5/#spec_phase-relationship)  $\bullet$
- [Single-ended Electrical](http://usdigital.com/products/encoders/incremental/rotary/shaft/h5/#spec_single-ended-electrical)  $\bullet$
- [Differential Electrical](http://usdigital.com/products/encoders/incremental/rotary/shaft/h5/#spec_differential-electrical)  $\bullet$
- [Pin-out](http://usdigital.com/products/encoders/incremental/rotary/shaft/h5/#spec_pin-out)

![](_page_54_Picture_140.jpeg)

![](_page_55_Picture_263.jpeg)

B leads A for clockwise shaft rotation, and A leads B for counterclockwise rotation viewed from the shaft side of the encoder (*see the [EM1 / HEDS](http://usdigital.com/products/em1-heds/) page*).

- Specifications apply over entire operating temperature range.  $\bullet$
- Typical values are specified at Vcc =  $5.0$ Vdc and  $25^{\circ}$ C.
- For complete details see the **EM1** and **HEDS** product pages.

![](_page_55_Picture_264.jpeg)

![](_page_56_Picture_286.jpeg)

For complete details see the **EM1 / HEDS** page.

![](_page_56_Picture_287.jpeg)

\* Agilent compatible version.

## Product Description

![](_page_57_Picture_2.jpeg)

The H5 series ball bearing optical shaft encoder has a molded polycarbonate housing and utilizes either a 5-pin or 10-pin finger-latching connector. This non-contacting rotary to digital converter is designed to provide digital feedback information.

The H5 is fully assembled with a brass shaft, two 1/4" ID by 1/2" OD heavy duty ball bearings and a mounting plate. The mounting plate comes with 2 mounting holes for screws #4 or smaller.

A secure connection to the H5 series encoder is made through a 5-pin (single-ended versions) or 10-pin (differential versions) finger-latching connector (sold separately). The mating [connectors](http://usdigital.com/products/cables-connectors/) are available from US Digital with several cable options and lengths.

For differential versions: the internal differential line driver (26C31) can source and sink 20mA at TTL levels. The recommended receiver is industry standard 26C32. Maximum noise immunity is achieved when the differential receiver is terminated with a 110-ohm resistor in series with a .0047 microfarad capacitor placed across each differential pair. The capacitor simply conserves power; otherwise power consumption would increase by approximately 20mA per pair, or 60mA for 3 pairs.